## *Antenas Lineales*

**ANT- 2 - 1**

 $\mathsf{L}^{\mathsf{III}}$ 

- $\blacksquare$  Dipolos
	- Dipolos Eléctricamente Cortos
	- Dipolos Rectos.
- $\overline{\phantom{a}}$ Antenas de Cuadro.
- ш Hélices
- Método de los Momentos.
	- –Ecuación de Hallen
	- Ecuación Integral de Pocklington.
	- –Ecuación de Shelkunoff
	- Point-Matching.
	- –Método de los Residuos Promediados.
	- –Método de Galerkin.
	- –Modelado de la Fuente.
- Yagis

#### *Antenas Lineales*

- $\blacksquare$  Bajo esta denominación se estudian las antenas construidas con hilos conductores eléctricamente delgados (de diámetro muy pequeño en comparación con λ). En estas condiciones las corrientes fluyen longitudinalmente sobre la superficie del hilo.
- Para calcular los campos radiados se modelan como una linea de corriente infinitamente delgada coincidente con el eje del conductor real, que soporta en cada punto un valor de corriente idéntico al que transporta la corriente superficial real en el contorno de la sección correspondiente a ese punto.

Potential Vector Lejano: 
$$
\vec{A} = \frac{\mu}{4\pi} \frac{e^{-jkr}}{r} \int_{L'} I(\vec{r}') e^{jk\hat{r}\cdot\vec{r}'} d\vec{l}'
$$

### *Dipolos Eléctricamente Pequeños*

Dipolos Ideales

 $\vec{A} = \frac{\mu}{\mu} \frac{c}{m} I_0 \ell$ e r  $I_{\alpha}\ell\hat{z}$ jkr =  $\mu$  e<sup>-</sup>  $\frac{\mu}{4\pi} \frac{c}{r} I_0 \ell \hat{z}$   $\vec{E} = j\eta k I_0 \ell$ e r jkr = ηkI<sub>0</sub> $\ell$  sen θ $\frac{e^{-}}{4}$  $_{0}$ l sen  $\theta \frac{1}{4\pi r} \theta$ sen \$ $I(z) = I_0$   $\vec{A} = \frac{\mu}{i} \frac{e}{\epsilon} - I_0 \ell \hat{z}$   $\vec{E} = j \eta k I_0 \ell$  sen  $\theta = 0$ I02az $x = 2$  y a =  $<<$  $<<$  $\boldsymbol{0}$ λ  $\ell << \lambda$  $\mathrm{E}(\theta)$  $\rm E_{MAX}$  $=$  sen  $\theta$  $P_{rad} = \int_{4\pi} U(\theta, \phi) d\Omega = \frac{\pi}{2} Z_0 |I|$  $\bigg($  $\setminus$  $\left(\frac{\ell}{\ell}\right)$  $\int_{4\pi} U(\theta,\phi) d\Omega = \frac{\pi}{3} Z_0 |I_0|^2 \left(\frac{\ell}{\lambda}\right)$  $_{4\pi}U(\theta,\phi)d\Omega = \frac{\pi}{3}Z_0|I_0|^2\left(\frac{\pi}{\lambda}\right)$ 2 2 3  $\left(\frac{\ell}{2}\right)^2$  D<sub>0</sub> = 3/2 R P  $\begin{array}{c} \text{rad} \end{array}$   $\begin{array}{c} \begin{array}{c} \end{array}$   $\begin{array}{c} \end{array}$  $=\frac{\sum R}{2}$  $\bigg($  $\setminus$  $(\underline{\ell})$  $\int$  $\frac{2P_{R}}{r^{2}} = 80\pi^{2}(\frac{\ell}{r})$ 02 2 2  $\pi^-\backslash \frac{\ }{\lambda}$ Resistencia de  $\qquad {\rm R}_{\rm rad} = \frac{2 {\rm P}_{\rm R}}{\left| {\rm I}_{\rm o} \right|^2} = 80 \pi^2 \biggl( \frac{\ell}{\lambda} \biggr)$ z=0,1λ  $\rm R_{rad}$ =8Ω

Resistencia de Pérdidas

$$
dR_{\text{perd}} = \frac{dV}{I} = \frac{E_z dz}{2\pi a H_{\phi}}\Big|_{\text{o=a}} = \frac{R_s}{2\pi a} dz \qquad R_s = \frac{E_z(\rho = a)}{H_{\phi}(\rho = a)} = \sqrt{\frac{\omega \mu}{2\sigma}}
$$
  
\n
$$
R_{\text{perd}} = \frac{2P_{\text{perd}}}{|I_0|^2} = \frac{2}{|I_0|^2} \int_{I} \frac{1}{2} \frac{R_s}{2\pi a} |I(z)|^2 dz = \frac{\ell}{2\pi a} R_s
$$
  
\nRendimiento =  $\frac{R_{\text{rad}}}{R_{\text{perds}} + R_{\text{rad}}}$ 

**ANT- 2 - 3**Látigo de 1 m (1 MHz) formado por una varilla de cobre 8 mm $\mathsf{R}_{\mathsf{rad}}$ =0,0088 $\Omega$  $\mathsf{R}_{\mathsf{perd}}$ =0,0103 $\Omega$ Ren d ≈ 46%

a >>δ

θ

### *Dipolos Cortos Reales*

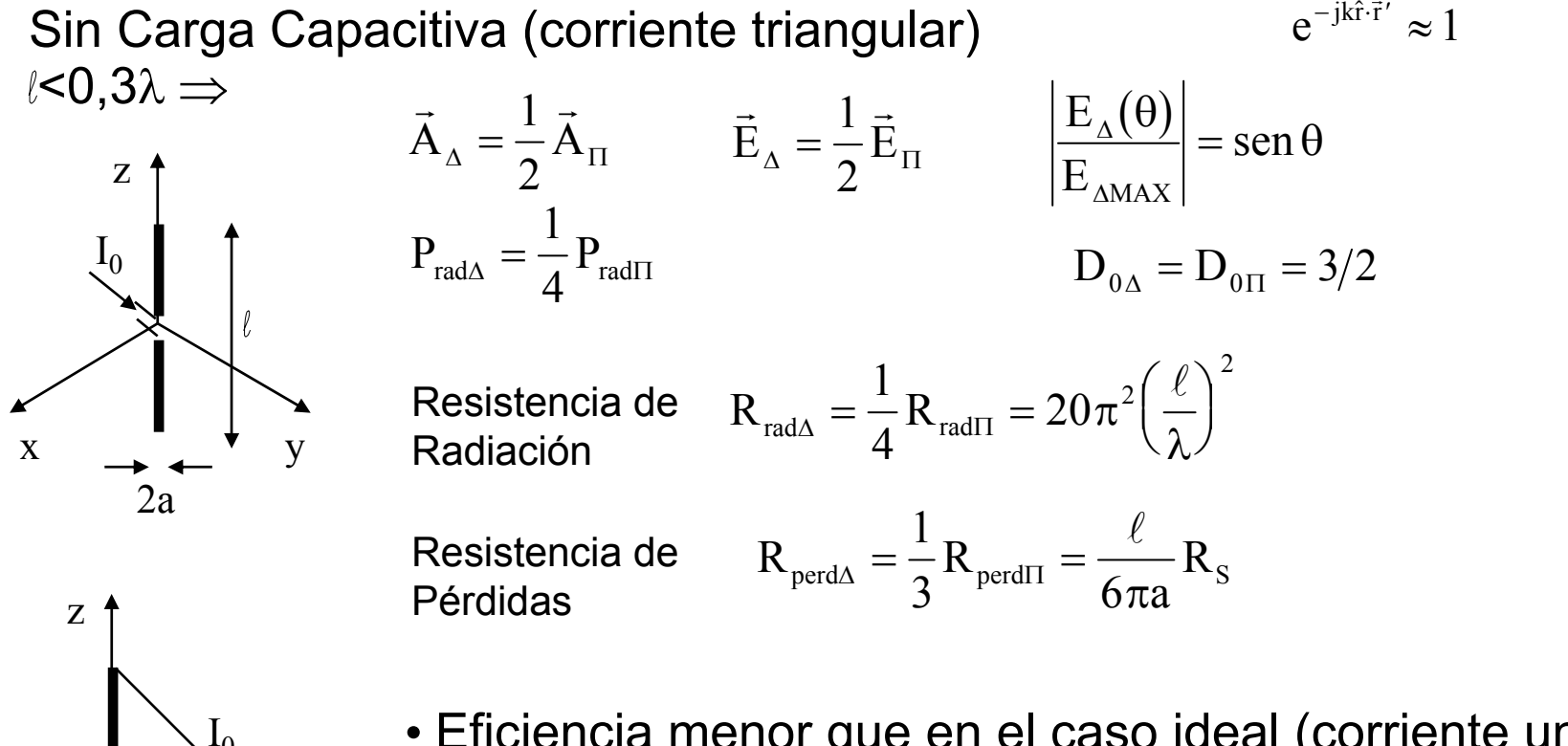

- Eficiencia menor que en el caso ideal (corriente uniforme).
	- $\mathsf{R}_{\mathsf{in}}$ =  $\mathsf{R}_{\mathsf{rad}}$ +  $\mathsf{R}_{\mathsf{perd}}$  casi 4 veces menor.

0

I(z)

- Zin= Rin + j X c , X <sup>c</sup>=-1/ ωC >> Rin
- Difícil de adaptar. Bandas estrechas.

## *Monopolos Cortos Reales*

Con Carga Capacitiva (corriente uniformizada)

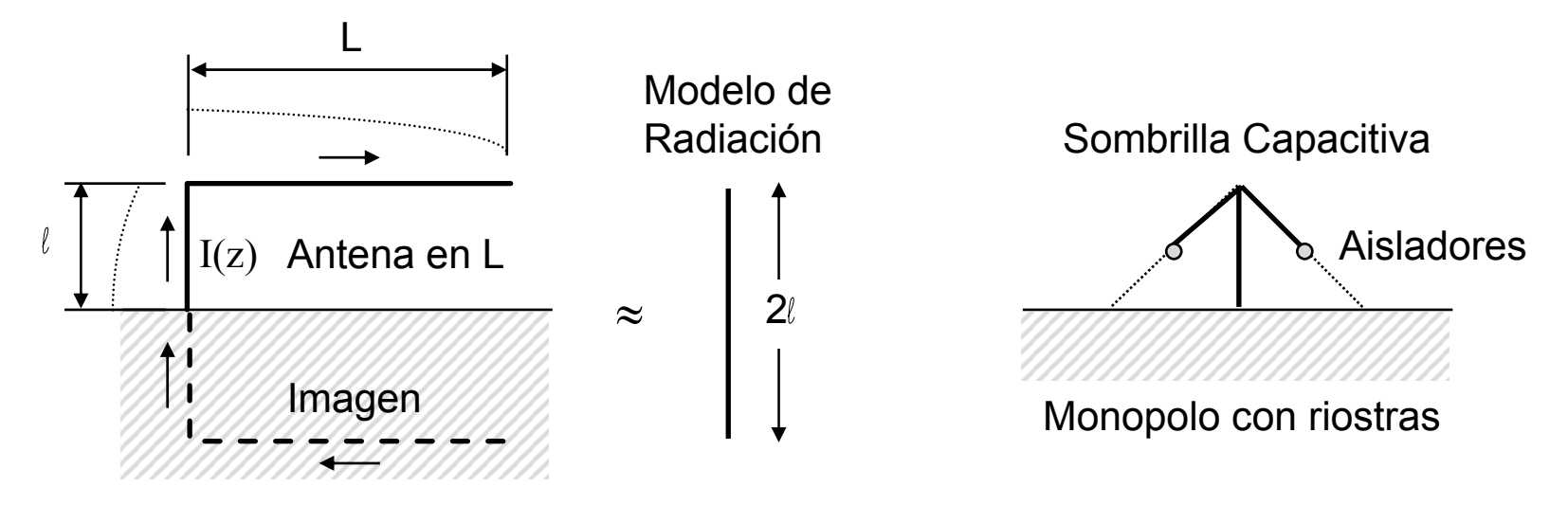

•La capacidad terminal permite corrientes más uniformes en la zona activa

 $\bullet$ Se obtinenen valores de  $\mathsf{R}_{\mathsf{rad}}$  más próximas al dipolo ideal.

•Se reduce la reactancia de entrada, facilitando la adaptación.

### *Dipolos Rectos*

■ Para dipolos como los de la figura de longitud L y alimentados en el centro la distribución aproximada de corriente **es:**  $I(z) = I_m \sin k$  $\lfloor L_{-|Z|} \rfloor |_{Z}$  $\Gamma$  $(z) = I_m \sin k \left( \frac{L}{2} - \right)$  $\left(\frac{L}{2} - |z| \right)$  $k(\frac{L}{2}-|z|)$  $\left\lceil k\left(\frac{L}{2} - |z|\right) \right\rceil$ 

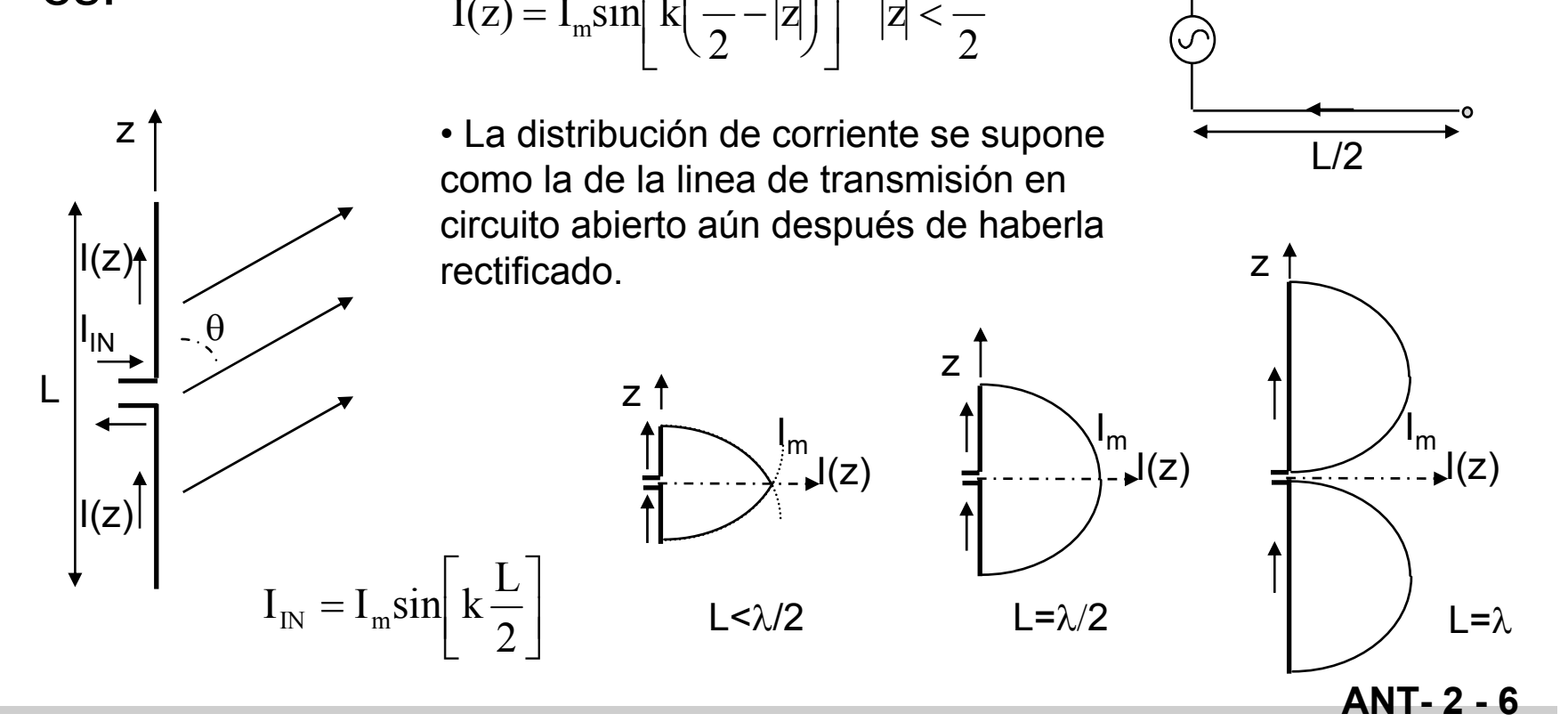

*Dipolos Rectos*

Comparación del modelo de corriente sinusoidal con la del Método de los Momentos

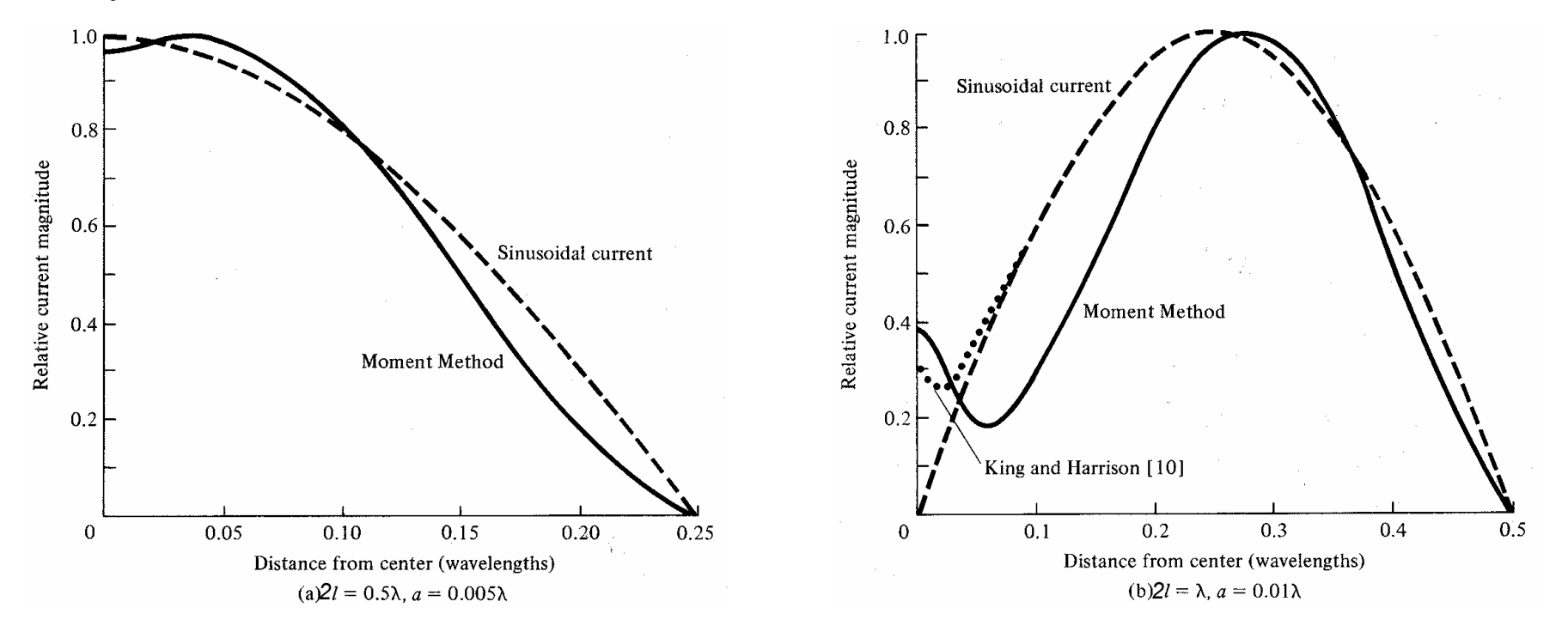

El modelo sinusoidal permite obtener expresiones cerradas para el diagrama de radiación suficientemente exactas y de fácil interpretación. Deja, sin embargo, bastante que desear a la hora de calcular la impedancia de entrada, sobre todo para dipolos antiresonantes (L= 2 del orden de λ)

### *Dipolos Rectos*

**Diagrama de Radiación**:

**Potencial:**

\n
$$
\vec{A} = \frac{\mu}{4\pi} \frac{e^{-jkr}}{r} \int_{C'} I(\vec{r}') e^{jkr\cdot\vec{r}'} d\vec{l}' =
$$
\n
$$
= \frac{\mu}{4\pi} \frac{e^{-jkr}}{r} \int_{-L/2}^{L/2} I_m \operatorname{sen}\left(k\left(\frac{L}{2} - |z|\right)\right) e^{jkz' \cos\theta} \hat{z} dz' =
$$
\n
$$
= \frac{\mu}{4\pi} \frac{e^{-jkr}}{r} \frac{2I_m}{k} \frac{\cos\left(\frac{kL}{2}\cos\theta\right) - \cos\left(\frac{kL}{2}\right)}{\sin^2\theta} \left(\frac{\cos\theta\hat{r} - \sin\theta\hat{\theta}}{\hat{z}}\right)
$$
\n
$$
\hat{r} \cdot \vec{r}' = (\operatorname{sen}\theta\cos\phi\hat{x} + \operatorname{sen}\theta\sin\phi\hat{y} + \cos\theta\hat{z}) \cdot (z'\hat{z}) = z'\cos\theta
$$
\n**Campo:**

\n
$$
\vec{E} = -j\omega \left(A_0\hat{\theta} + A_0\hat{\phi}\right) = j\eta \frac{e^{-jkr}}{2\pi r} I_m \frac{\cos\left(\frac{kL}{2}\cos\theta\right) - \cos\left(\frac{kL}{2}\right)}{\sin\theta} \frac{\sin\theta}{\cos\theta}
$$

 $\mathrm{E}_\mathrm{\phi}=0$ Polarización Lineal

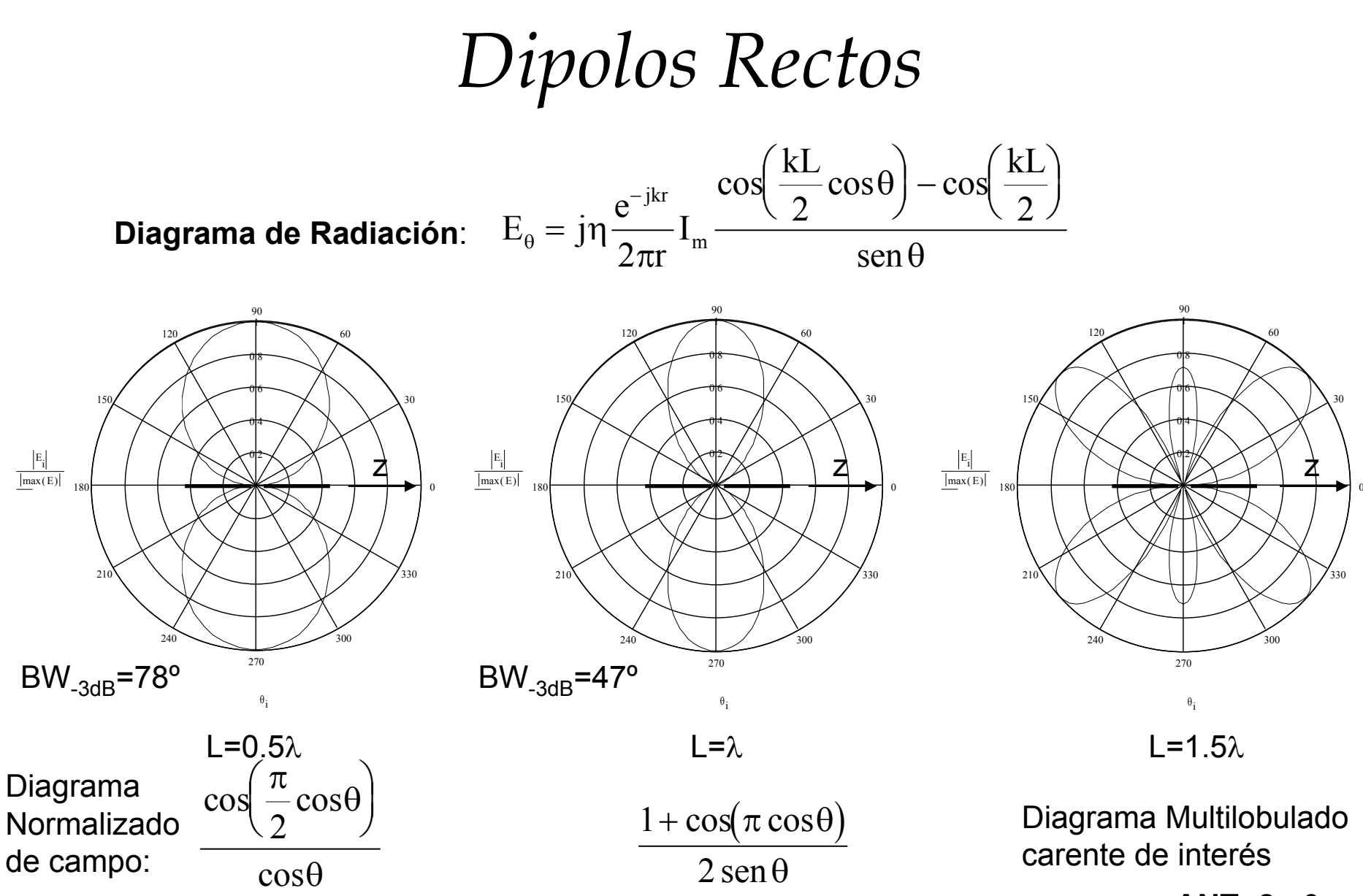

**ANT- 2 - 9**

## *Dipolos Rectos*

**Potencia Radiada**

\n
$$
P_{rad} = \int_{4\pi} U(\theta, \phi) d\Omega = \frac{1}{2\eta} \int_{4\pi} \left| \vec{E} \right|^2 r^2 d\Omega =
$$
\n
$$
= \int_{\phi=0}^{2\pi} \int_{\theta=0}^{\pi} \frac{\eta}{8\pi^2 r^2} I_m^2 \left( \frac{\cos\left(\frac{kL}{2}\cos\theta\right) - \cos\left(\frac{kL}{2}\right)}{\sin\theta} \right)^2 r^2 \sin\theta d\theta d\phi =
$$
\n
$$
\tau = \cos\theta
$$
\n
$$
= \frac{\eta}{2\pi} I_m^2 \int_0^1 \frac{\left(\cos\left(\frac{kL}{2}\tau\right) - \cos\left(\frac{kL}{2}\right)\right)^2}{1 - \tau^2} d\tau
$$
\n**Resistencia de Radiación**

\n
$$
P_{rad} = \frac{1}{2} I_m^2 R_{rad} \qquad I_m^2 = I_m^2 \operatorname{sen}^2 \left[ k \frac{L}{2} \right] \qquad R_{rad} = \frac{2P_{rad}}{I_m^2 \operatorname{sen}^2 \left[ k \frac{L}{2} \right]}
$$

*Dipolos Rectos*

a  $\rightarrow\!\!0$ 

L=λ/2

#### Resistencia de Entrada ≈ R<sub>rad</sub>:

$$
R_{in} = \frac{1}{\text{sen}^2 \left[k\frac{L}{2}\right]} \frac{\eta}{\pi} \int_0^1 \frac{\left(\cos\left(\frac{kL}{2}\tau\right) - \cos\left(\frac{kL}{2}\right)\right)^2}{1 - \tau^2} d\tau
$$

**Valor Aproximado Rain**:

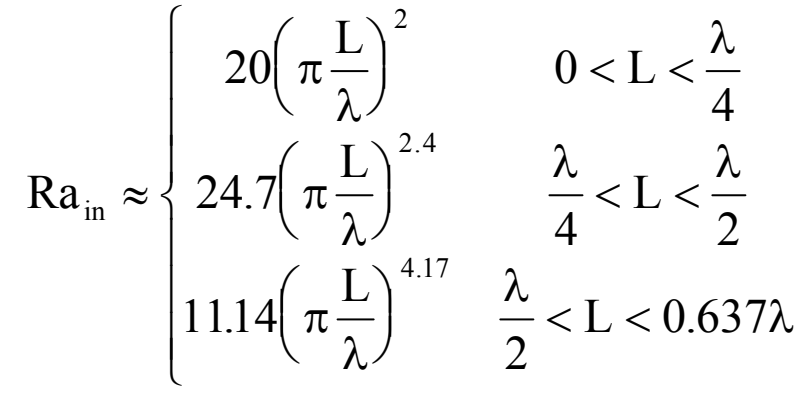

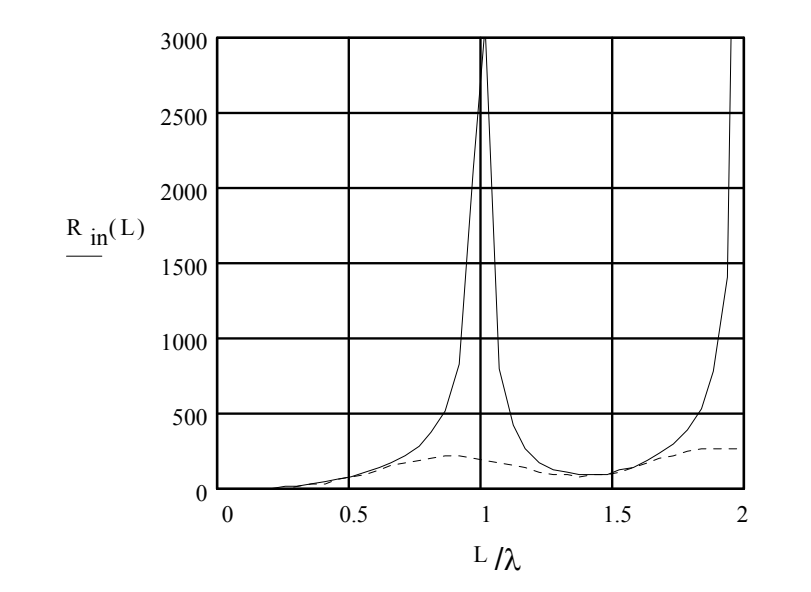

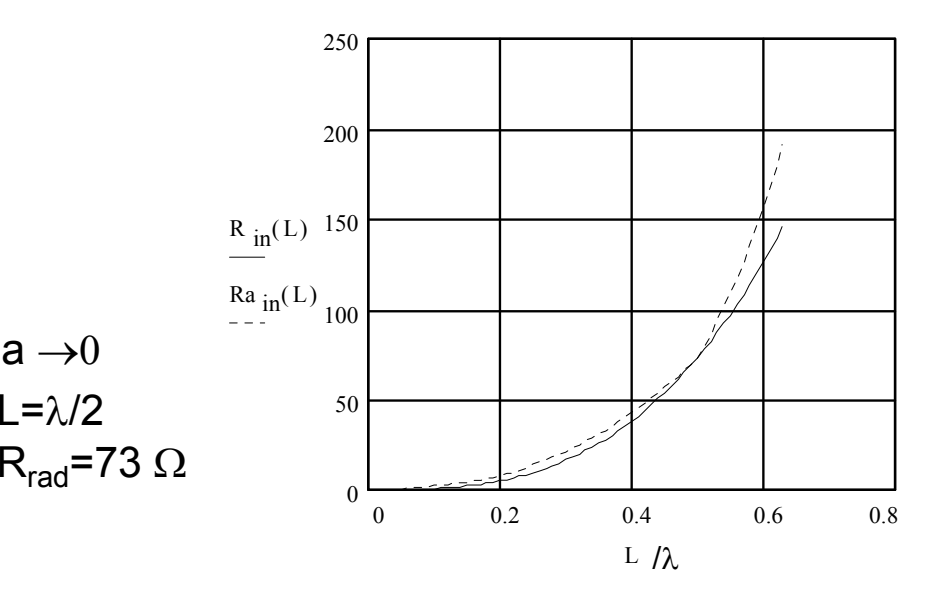

#### *Dipolos Rectos*

#### **Directividad:**

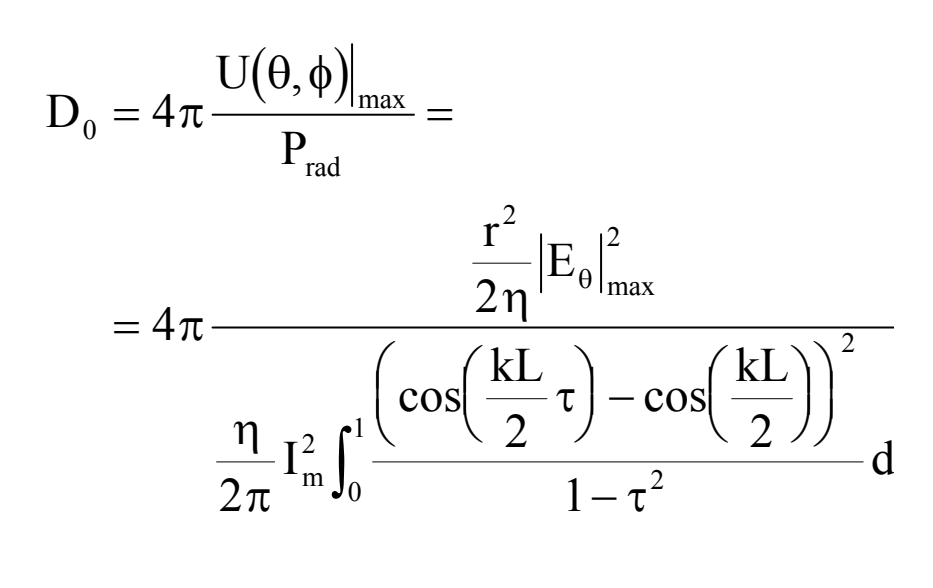

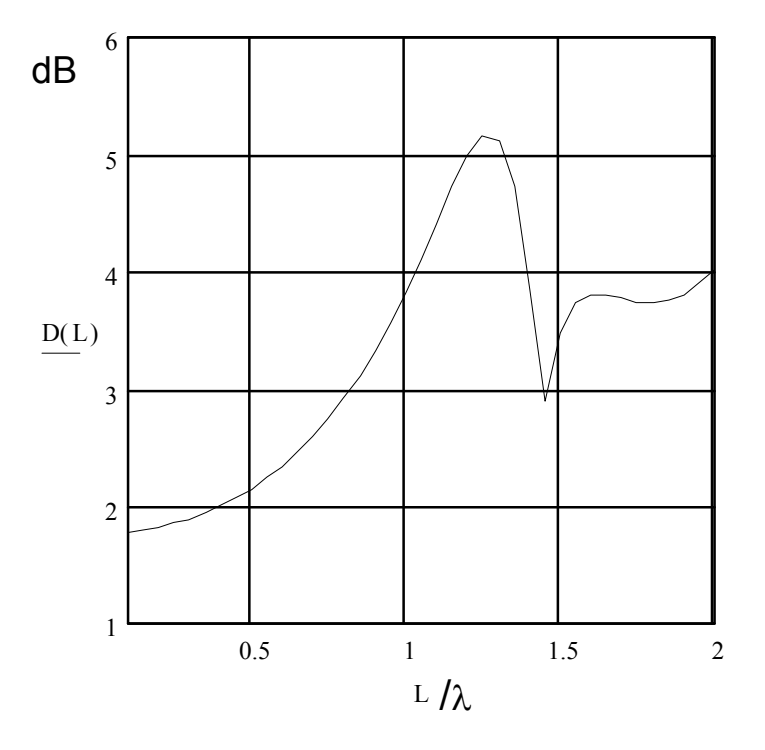

 $\mathsf{D}_0$ (L= $\lambda$ /2)=1.64  $\implies$  2.16 dB

### *Dipolos Rectos*

<u>Autoimpedancia</u> (Z<sub>IN</sub>=R<sub>e</sub>+jX<sub>e</sub>)

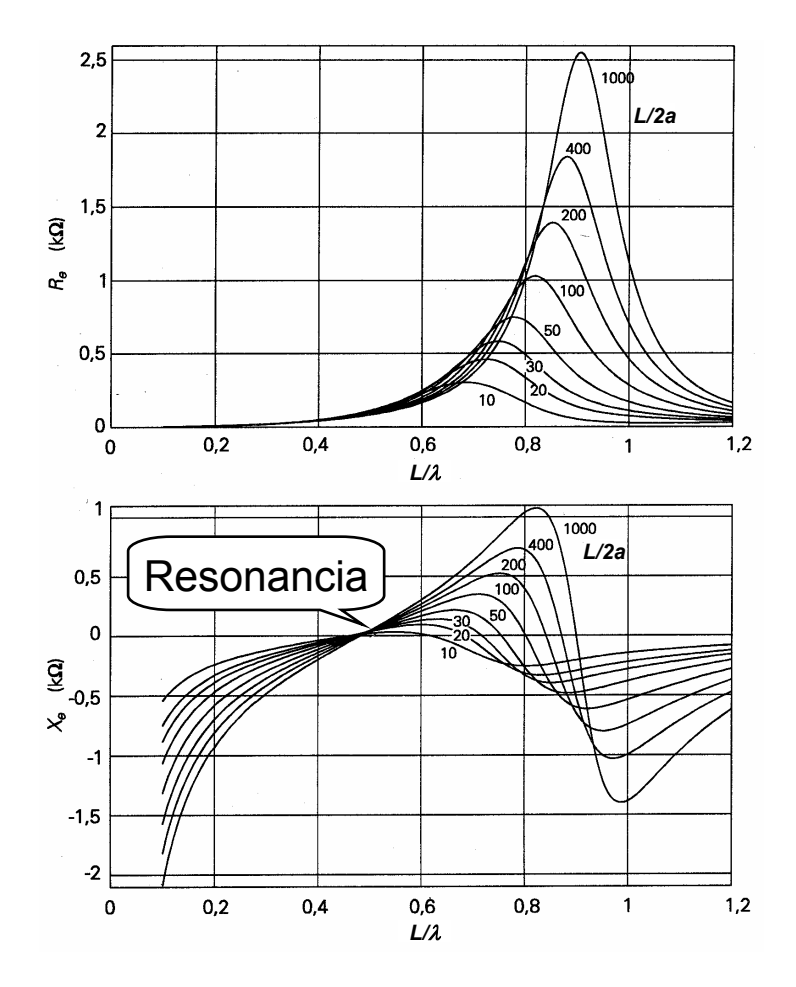

Fórmula de Tai (Validez 2,6<kL< 3,4)

$$
Z_{IN} = (122,65 - 102 \text{ kL} + 27,5(\text{kL})^2) -
$$

$$
- \int 120 \cdot \left( \ln \left( \frac{\text{L}}{a} \right) - 1 \right) \cot \left( \frac{\text{kL}}{2} \right) - 162,5 + 70 \text{kL} - 10(\text{kL})^2
$$

$$
Z_{IN}(\lambda/2) = 73 + j42,5 \ \Omega \text{ cuando } a \to 0
$$

a=radio del dipolo

Condición de Resonancia

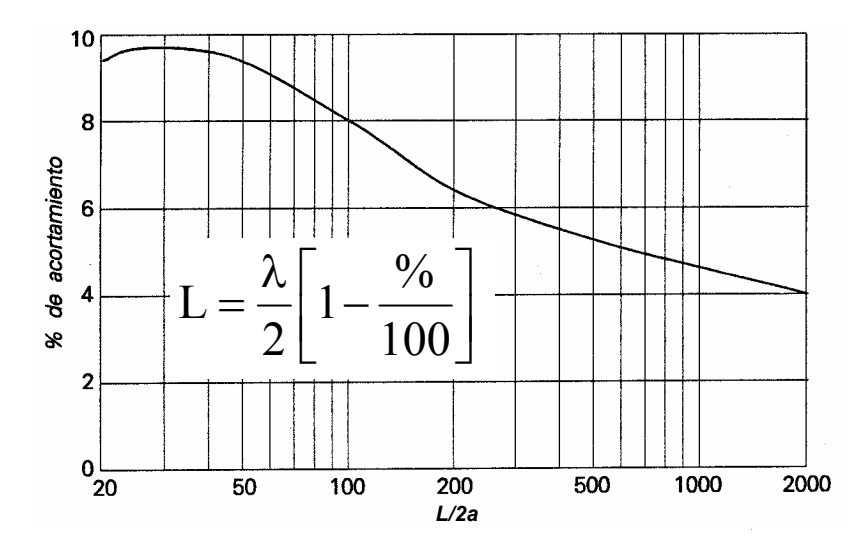

*Dipolos Rectos*

Cuando es necesario trabajar en bandas muy anchas se utilizan dipolos gruesos construidos con varillas cortocircuitadas. En las fotos se pueden ver monopolos de onda corta utilizados sobre buques.

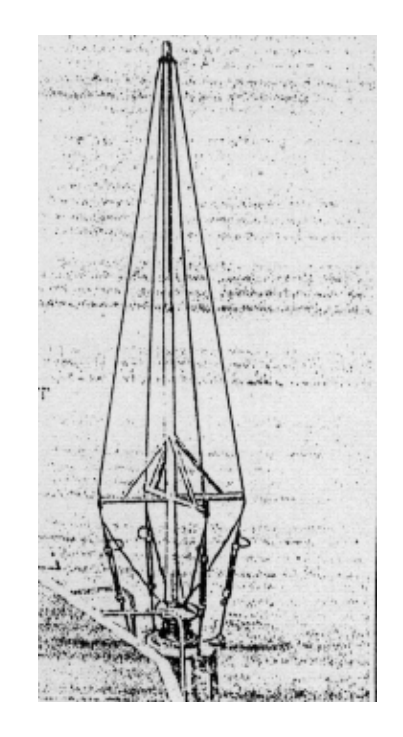

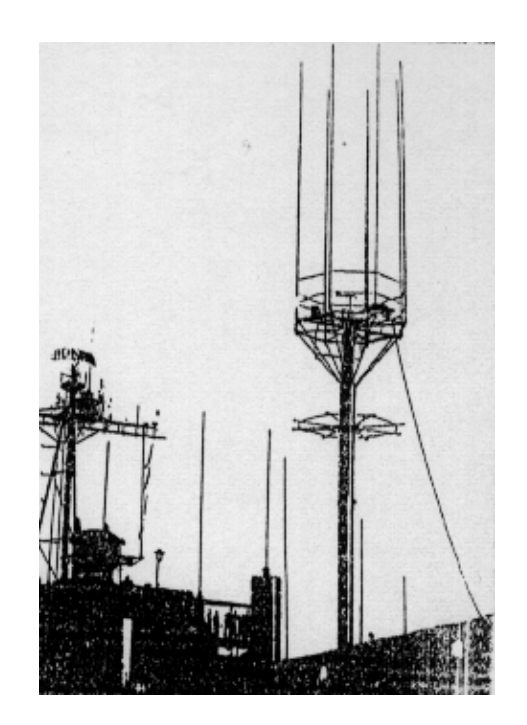

#### *Rotaciones de Antenas*

La Rotación conlleva un giro de los vectores de Campo radiado. Las etapas necesarias son:

- Se parte de la expresión del potencial en componentes cartesianas.
- Los ángulos se definen en el nuevo sistema de coordenadas. Como ejemplo: Dipolo sobre

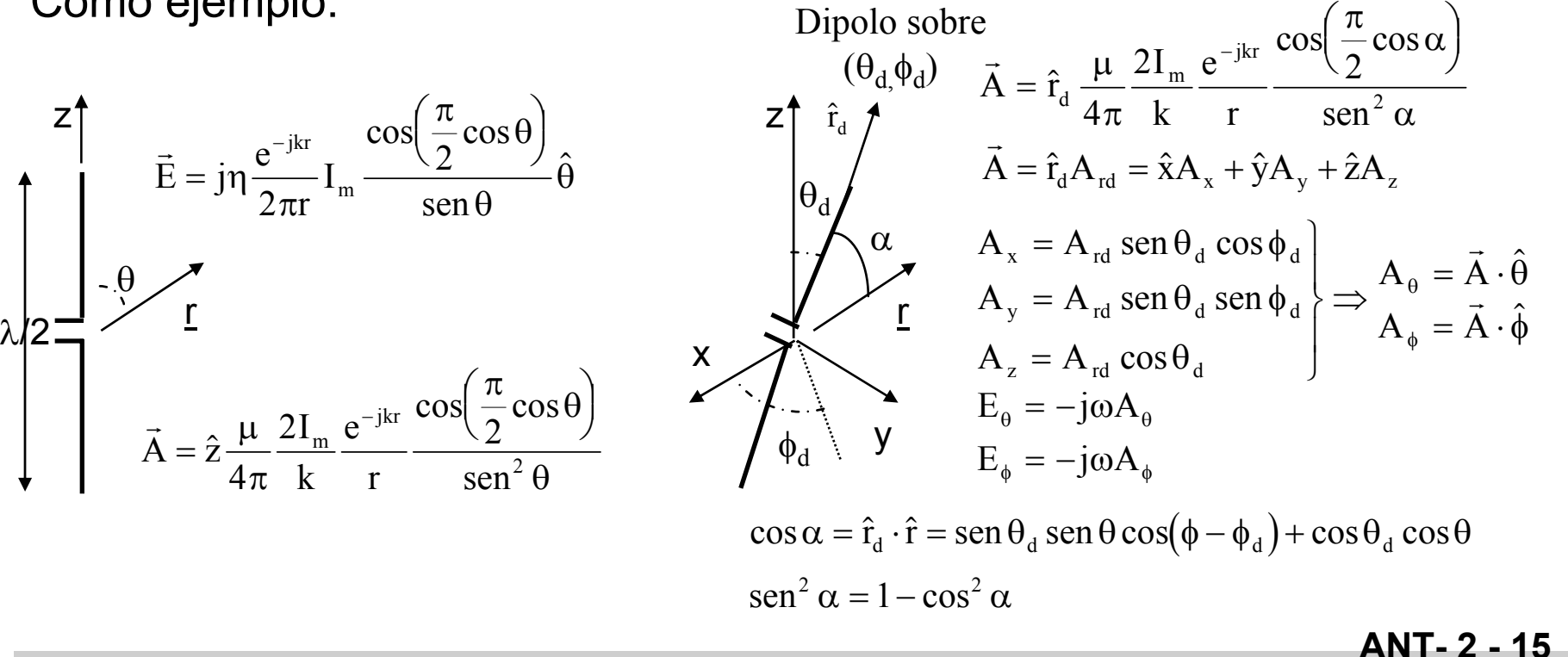

## *Rotaciones de Dipolos*  λ*/2*

Dipolo según x  $\;\;$   $(\theta_{\rm d}$ = $\pi/2$  , $\phi$ 

 $\cos \alpha = \operatorname{sen} \theta \cos \phi$ sen<sup>2</sup> α = 1 – sen<sup>2</sup> θ cos<sup>2</sup> φ  $\left( \hat{\mathrm{x}}\cdot \hat{\mathrm{\theta}} \right)$  $\left( \hat{\mathrm{x}}\cdot \hat{\mathrm{\phi}}\right)$  $\vec{A} = \hat{x}A$  $A_{\theta} = A_{\nu}(\hat{x} \cdot \theta) = A$  $A_{\phi} = A_{\phi}(\hat{x} \cdot \hat{\phi}) = -A_{\phi}$  $X \cup Y = Y$ x x=  $= A_{v} (X \cdot U) =$  $= A_{v} \times (\mathbf{X} \cdot \mathbf{\psi}) = \sqrt{ }$ ┤  $\bigg\}$  $\overline{\mathcal{L}}$ \$\$\$ $\theta$ | = A, cos $\theta$ cos \$\$ $\varphi$  =  $-A$ , sen θ φ  $\theta$  = A<sub>x</sub> cos  $\theta$  cos  $\phi$  $\phi$  =  $-A_x$  sen  $\phi$  $\vec{\mathrm{E}} = \mathrm{E}_\theta \hat{\theta} + \mathrm{E}_\phi \hat{\phi} = -\mathrm{j} \omega \Big( \mathrm{A}_\theta \hat{\theta} + \mathrm{A}_\phi \hat{\phi} \Big)$ \$\$\$ $E_{\theta} = -j\eta \frac{e}{\epsilon}$ r I jkr  $\theta = -J\eta \frac{1}{2\pi r} I_m$  $\frac{\pi}{2}$ sen θ cos φ  $=-j\eta \frac{\epsilon}{2\pi r}I_m \frac{Q}{1-\text{sen}^2\theta\cos^2\phi}\cos\theta\cos\phi$  $\bigg($  $\setminus$  $\left(\frac{\pi}{2\pi}\text{sen}\theta\cos\phi\right)$  $\int$  $\overline{\phantom{a}}$ − − 2 2  $1 - \text{sen}^2 \theta \text{cos}^2$  $\cos\theta - \sin\theta \cos\theta$ sen cos co s c o s $E_{\phi} = j \eta \frac{e^{-j\pi}}{2} I_m \frac{Q}{1 - \frac{2g}{c^2}}$  sen  $\phi$   $E_{\phi} = -j \eta \frac{e^{-j\pi}}{2} I_m \frac{Q}{1 - \frac{2g}{c^2}}$  co rI jkr  $\phi = \ln \frac{1}{2\pi r} I_m$  $\frac{\pi}{2}$  sen θ cos φ  $=$   $j\eta \frac{U_{\text{m}}}{2\pi r} I_{\text{m}} \frac{Q}{1 - \text{sen}^2 \theta \cos^2 \phi} \text{sen } \phi$  $\bigg($  $\setminus$  $\left(\frac{\pi}{2}$ sen  $\theta$  cos  $\phi$  $\int$  $\overline{\phantom{a}}$ −22  $1 - \text{sen}^2 \theta \text{cos}^2$  $\cos\theta = \sin\theta \cos\theta$ sen= <del>o</del> cos se n

 $_{\rm d}$ =0) Dipolo según y  $\phantom{+}$   $(\theta_{\rm d}$ = $\pi/2$  , $\phi_{\rm d}$ = $\pi/2$ )  $\cos \alpha = \operatorname{sen}\theta \operatorname{sen}\phi$ sen<sup>2</sup> α = 1 – sen<sup>2</sup> θ sen<sup>2</sup> φ  $\left( \hat{\mathrm{y}}\!\cdot\!\hat{\mathrm{\theta}}\right)$  $\left( \hat{\mathrm{y}}\cdot \hat{\mathrm{\phi}}\right)$  $\vec{A} = \hat{y}A$  $A_{\theta} = A_{\nu}(\hat{y} \cdot \theta) = A$  $A_{\phi} = A_{\nu}(\hat{y} \cdot \hat{\phi}) = A$ y  $y - y$ y ( $\cup$   $\top$  /  $\top$   $\top$ =  $=$   $A_{v}$  $\mid$   $\vee$   $\cdot$   $\vee$   $\mid$   $=$  $=$   $A_{v}$   $\mid$   $V \cdot \varphi$   $\mid$   $=$  $\sqrt{ }$ ┤  $\bigg\}$  $\overline{\mathcal{L}}$ \$\$\$ $\theta$ ] = A  $_{\rm c}$  cos  $\theta$  sen \$\$ $\phi$  | = A<sub>y</sub> cos θ φ  $\theta$  =  $A_v \cos \theta \operatorname{sen} \phi$  $\phi$ ) = A<sub>y</sub> cos  $\phi$  $(\hat{\Phi})$   $\vec{E} = E_{\theta} \hat{\theta} + E_{\phi} \hat{\phi} = -j\omega \Big( A_{\theta} \hat{\theta} + A_{\phi} \hat{\phi} \Big)$ \$\$\$ $E_{\theta} = -j\eta \frac{e}{\epsilon}$ r I jkr  $\theta = -J\eta \frac{1}{2\pi r} I_m$  $\frac{\pi}{2}$ sen θ sen φ  $= -j\eta \frac{\epsilon}{2\pi r} I_m \frac{Q}{1 - \text{sen}^2 \theta \text{sen}^2 \phi} \cos \theta \text{sen} \phi$ ſ  $\setminus$  $\left(\frac{\pi}{2} \text{sen } \theta \text{ sen } \phi\right)$  $\left.\rule{0pt}{12pt}\right)$  $\overline{\phantom{a}}$ − 22  $1 - \text{sen}^2 \theta \text{sen}^2$  $\cos\theta - \sin\theta$  sen sen<sup>-</sup> Usen cos <del>o</del> sen  $E_{\phi} = -j\eta \frac{e}{\epsilon}$ rI jkr  $\phi = -\eta \frac{1}{2\pi r} I_m$  $\frac{\pi}{2}$ sen θ sen φ  $=-j\eta \frac{\epsilon}{2\pi r} I_m \frac{Q}{1-\text{sen}^2 \theta \text{sen}^2 \phi} \cos \phi$  $\bigg($  $\setminus$  $\left(\frac{\pi}{2}$ sen  $\theta$ sen  $\phi$  $\left.\rule{0cm}{1.25cm}\right)$  $\overline{\phantom{a}}$ 22  $1 - \text{sen}^2 \theta \text{sen}^2$ cos $=$ sen $\mathtt{v}$ sen sen- <del>u</del> sen s

#### *Traslaciones de Antenas*

La expresión de los campos de una antena trasladada se relacionan con los que crea la mis ma antena centrada en el origen de coordenadas a través del fasor que tiene en cuenta el adelanto o retraso de fase de la onda radiada según la dirección considerada.

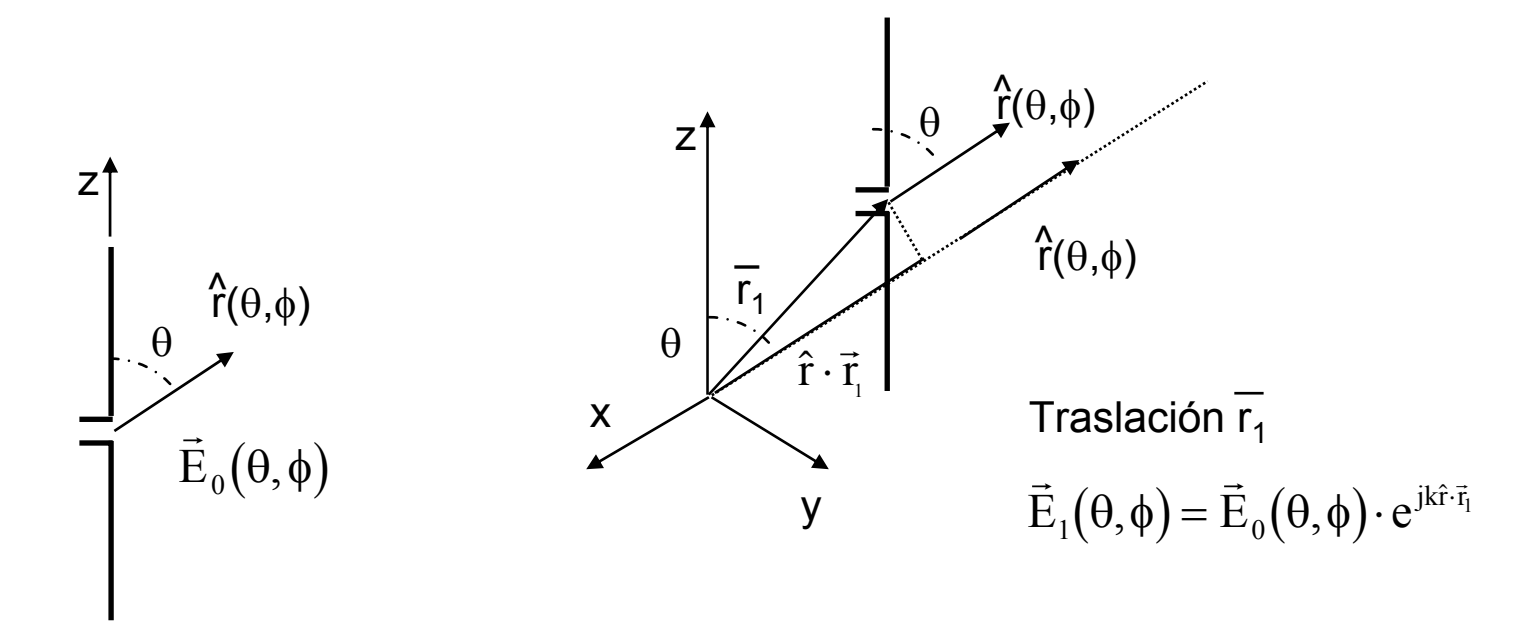

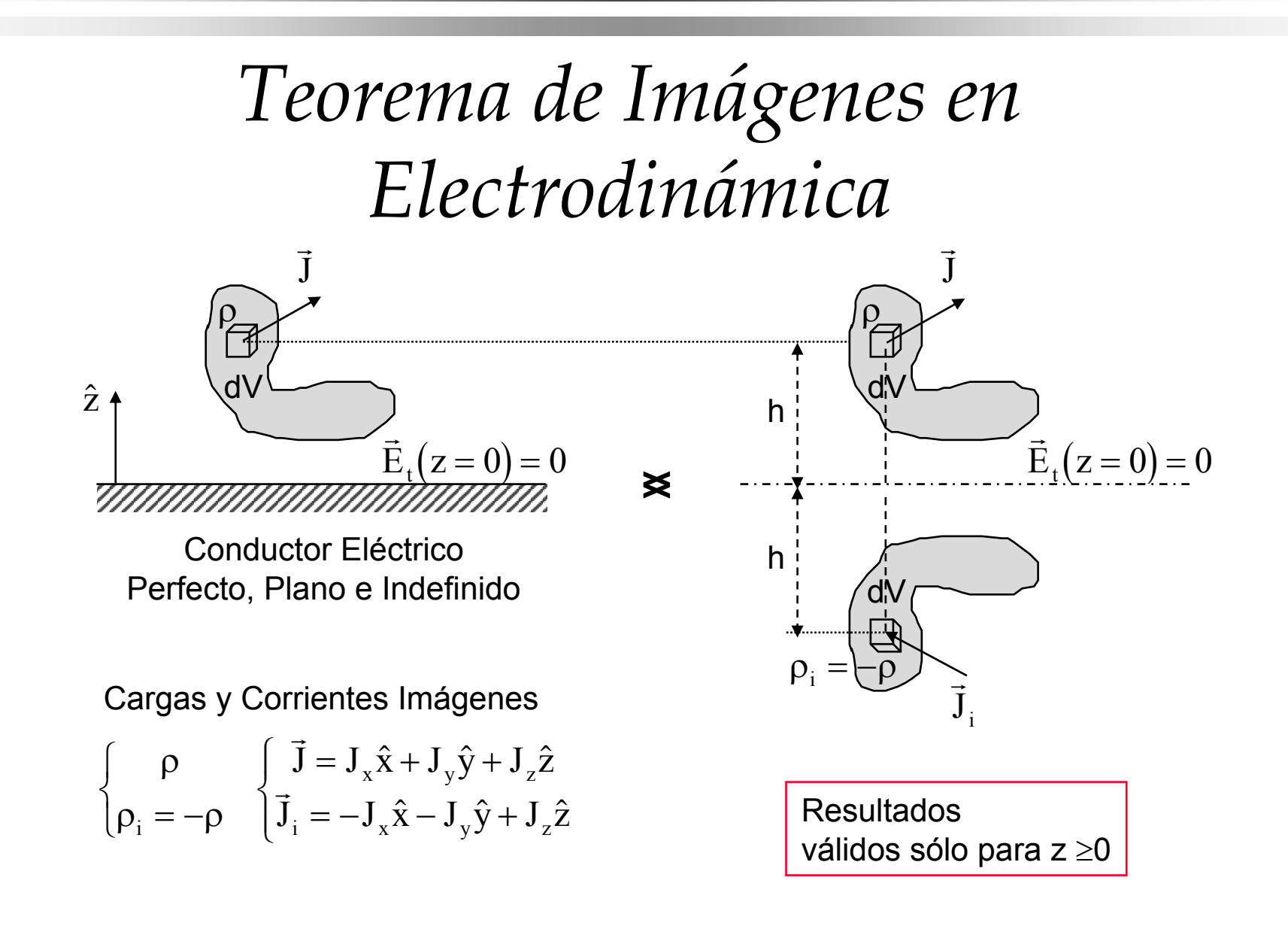

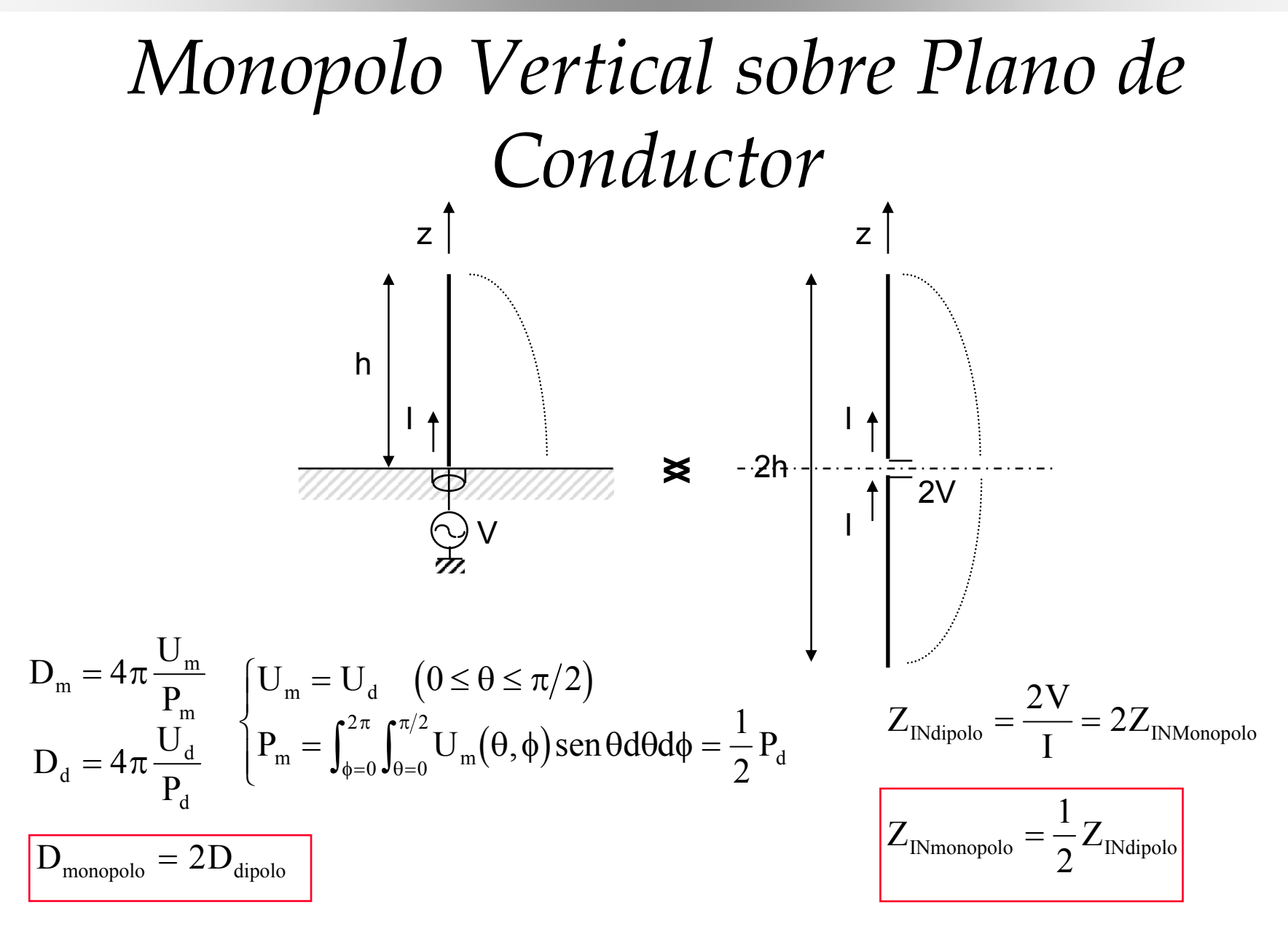

## *Ejemplos de Monopolos Verticales*

Monopolos de radiodifusión de Onda Media sobre tierra

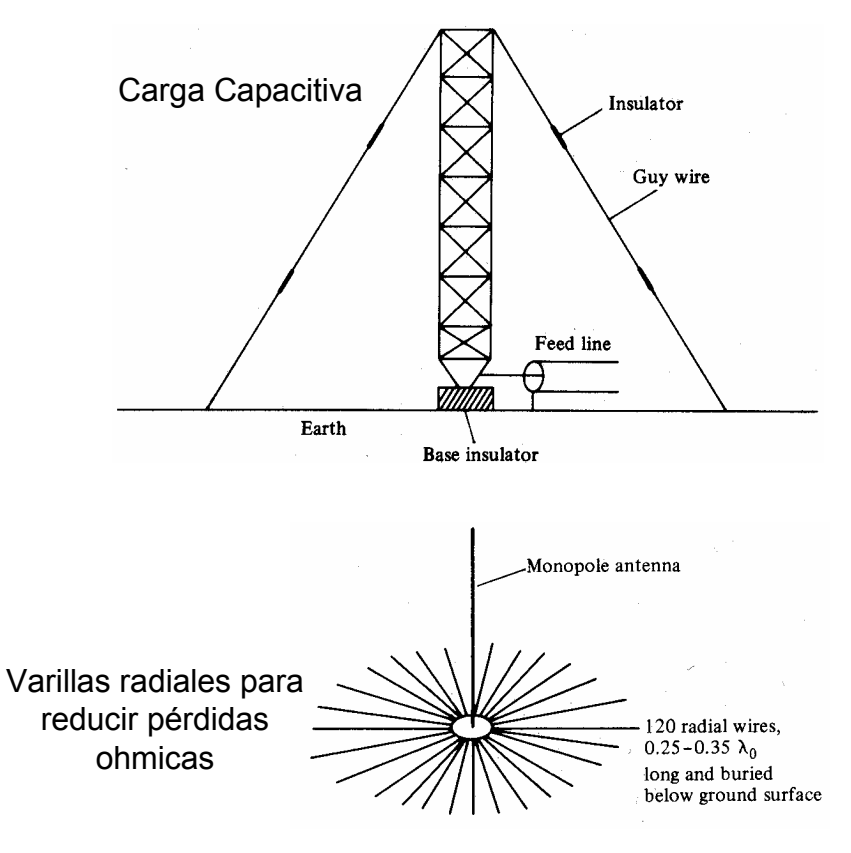

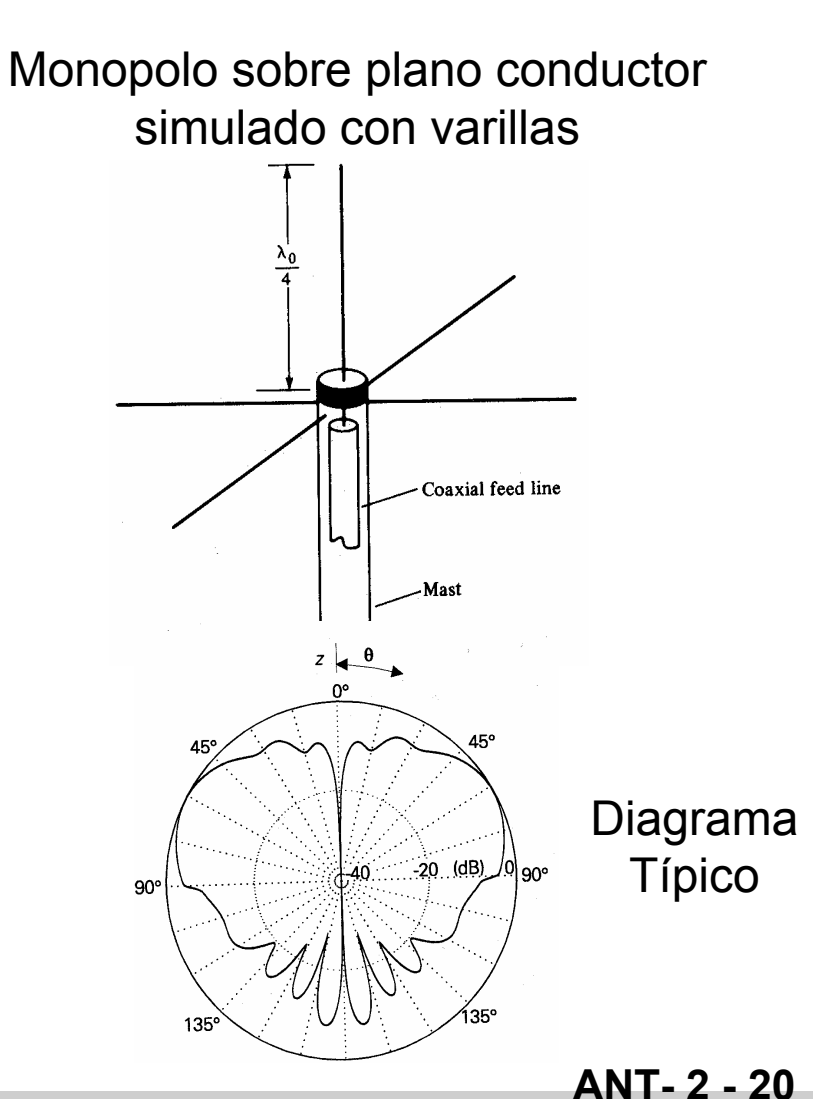

## *Dipolos paralelos a un plano conductor*

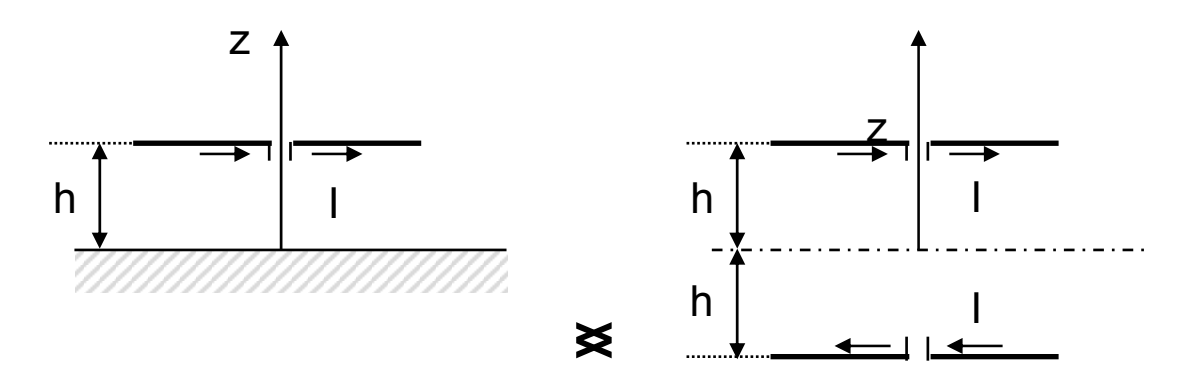

- Si h<<λ el campo radiado es pequeño (R<sub>in</sub> muy pequeña).
- $\blacksquare$ ■ Si h= $\lambda$ /4 el campo se refuerza en dirección del eje z.
- $\blacksquare$  Con planos conductores finitos la aproximación no es mala si las dimensiones del plano son superiores a  $\lambda$  (dipolos $\,$ λ/2). Afecta poco al diagrama frontal, pero aparece algo de radiación posterior a causa de la difracción en el borde del plano. Afecta algo más a Z<sub>in</sub>.

## *Dipolo Doblado*

- Construido con dos dipolos paralelos conectados por sus extremos formando una espira alargada y alimentado en el centro de uno de los dipolos.
- Se analiza superponiendo dos modos de corriente:
	- Modo de Línea de Transmisión (no produce campo radiado d<< λ )
- <sub>s</sub> <u>— M</u>odo de Antena.

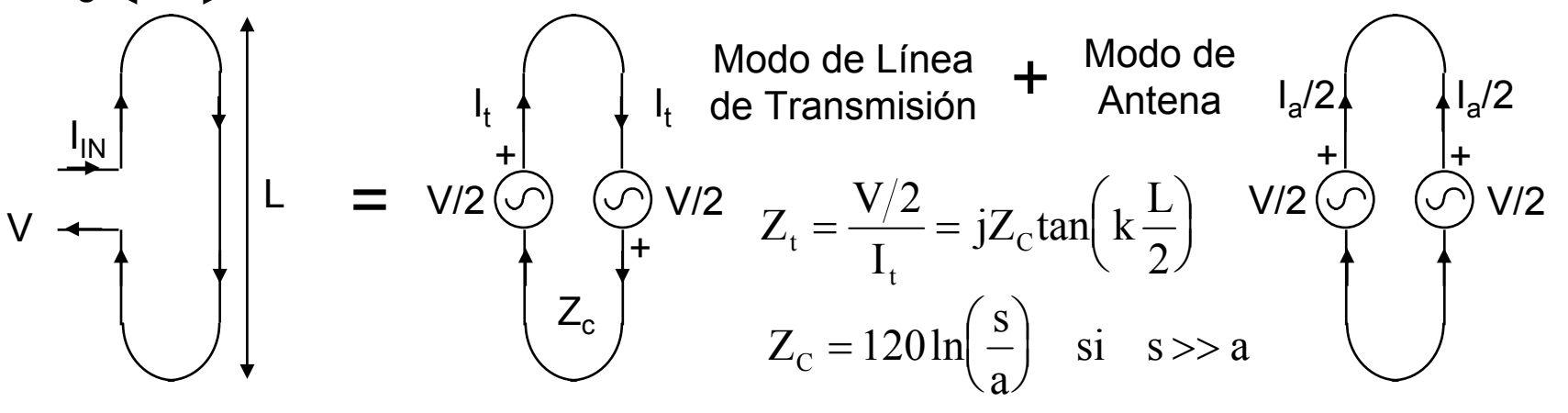

## *Dipolo Doblado Impedancia de Entrada*

■ Para el modo antena la configuración se comporta como un dipolo normal de radio equivalente a<sub>e</sub>

$$
I_{a}/2
$$
\n
$$
V/2
$$
\n
$$
V/2
$$
\n
$$
V/2
$$
\n
$$
V/2
$$
\n
$$
V/2
$$
\n
$$
V/2
$$
\n
$$
V/2
$$
\n
$$
V/2
$$
\n
$$
V/2
$$
\n
$$
V/2
$$
\n
$$
I_{a} = \frac{V/2}{Z_{a}}
$$
\n
$$
I_{a} = \frac{V/2}{Z_{a}}
$$
\n
$$
I_{n} = I_{t} + \frac{I_{a}}{2}
$$
\n
$$
Z_{in} = 2
$$
\n
$$
I_{n} = \frac{V/2}{Z_{a}}
$$
\n
$$
I_{n} = I_{t} + \frac{I_{a}}{2}
$$
\n
$$
Z_{in} = \frac{V}{Z_{t}} \times \frac{Z_{in}}{Z_{t}}
$$
\n
$$
Z_{in} = 4Z_{a} \approx 4.73 = 292 \Omega
$$

<u>Ventajas</u>: Aumenta la impedancia de entrada y la anchura de banda, puesto que cuando Z<sub>t</sub> se hace inductiva (L/2<λ/4) Z<sub>a</sub> es capacitiva y viceversa.

### *Antenas de Cuadro*

Distribuciones de Corriente Aproximadas Espira electricamente pequeña: Espira electricamente grande:

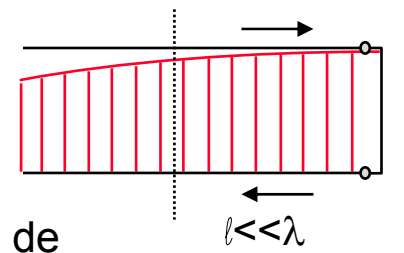

 Aproximació n delinea corta en c.c.

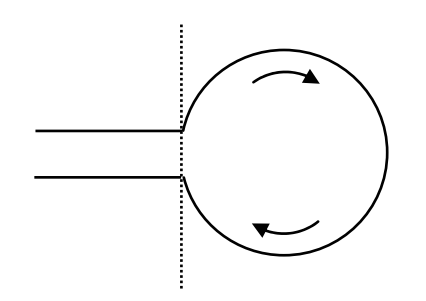

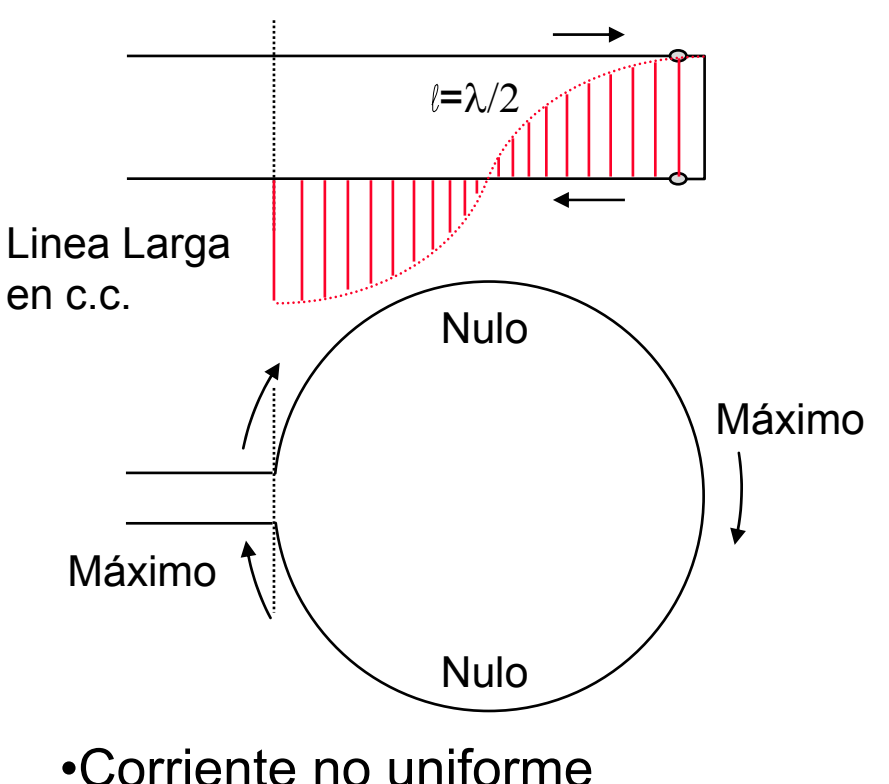

- •Corriente uniforme•Diagrama útil
- •Rendimiento bajo
- •Diagrama multilobulado poco útil
- •Rendimiento alto

## *Antenas de cuadro con corriente uniforme*

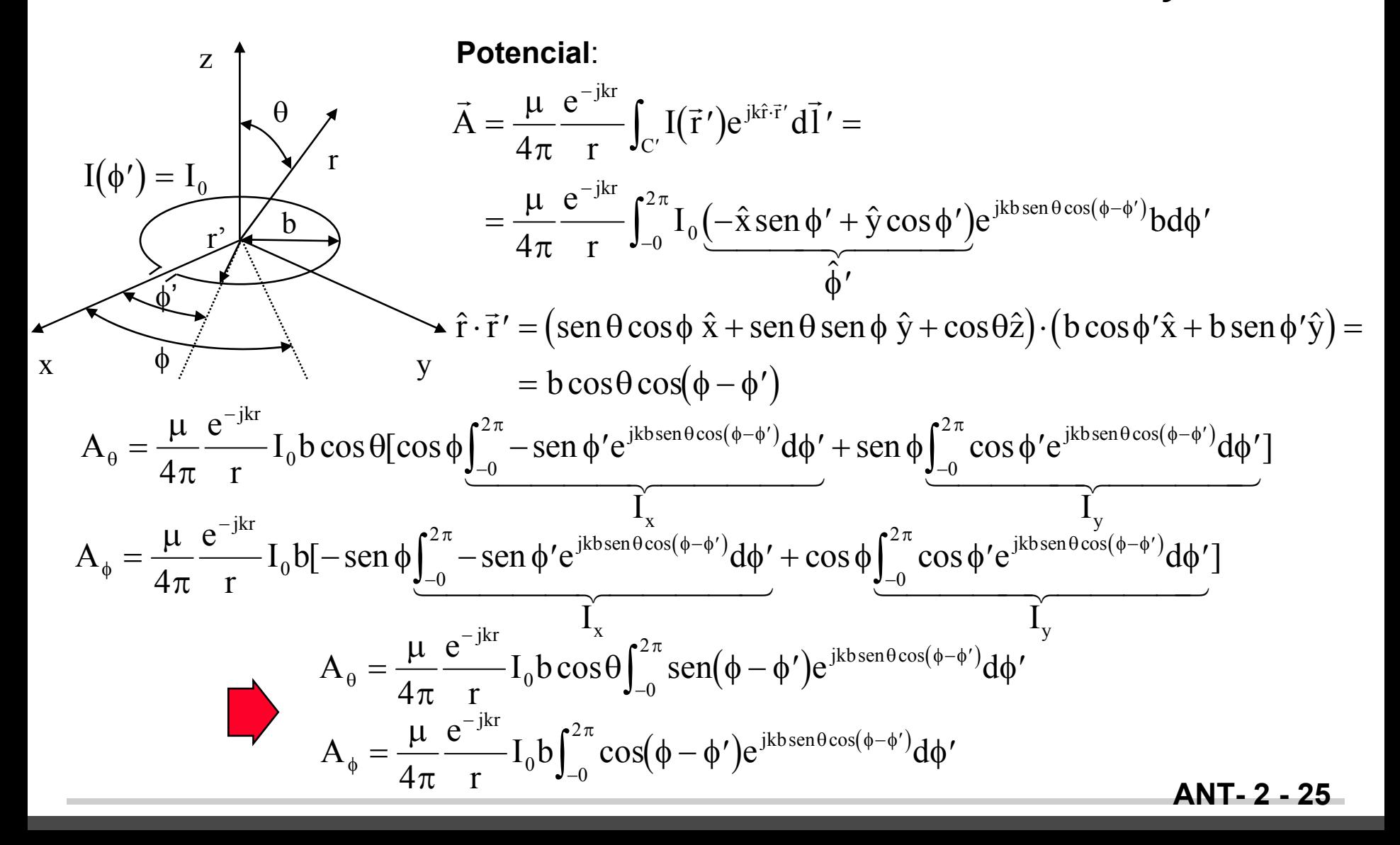

#### *Análisis de las Antenas de Cuadro*

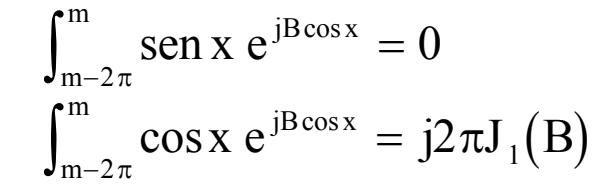

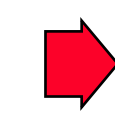

$$
A_{\theta} = 0
$$
  
\n
$$
A_{\phi} = j\frac{\mu}{2} \frac{e^{-jkr}}{r} I_0 b J_1(kb \operatorname{sen} \theta)
$$

#### Función de Bessel

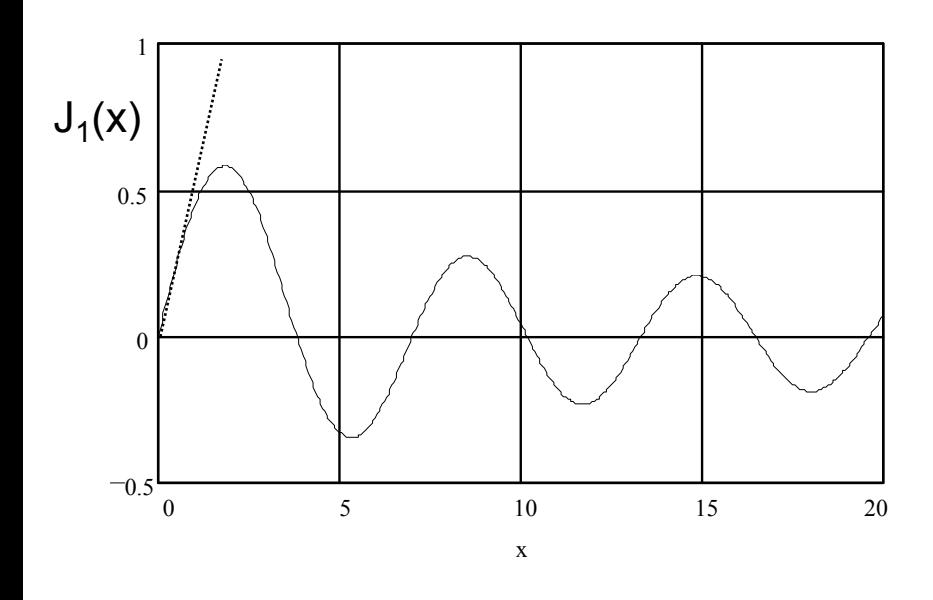

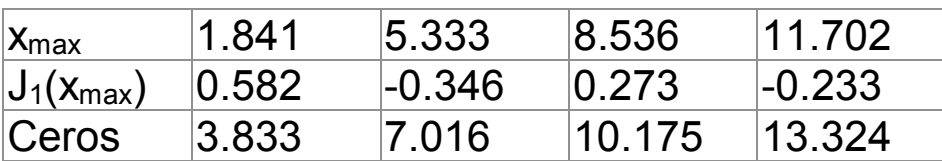

Pendiente en el origen: 0,5

#### *Análisis de Antenas de Cuadro*

**Campo:**

$$
\vec{E} = -j\omega \left( A_{\theta} \hat{\theta} + A_{\phi} \hat{\phi} \right) = \pi \frac{\eta}{\lambda} \frac{e^{-jkr}}{r} I_0 b J_1 (kb \operatorname{sen} \theta) \hat{\phi}
$$

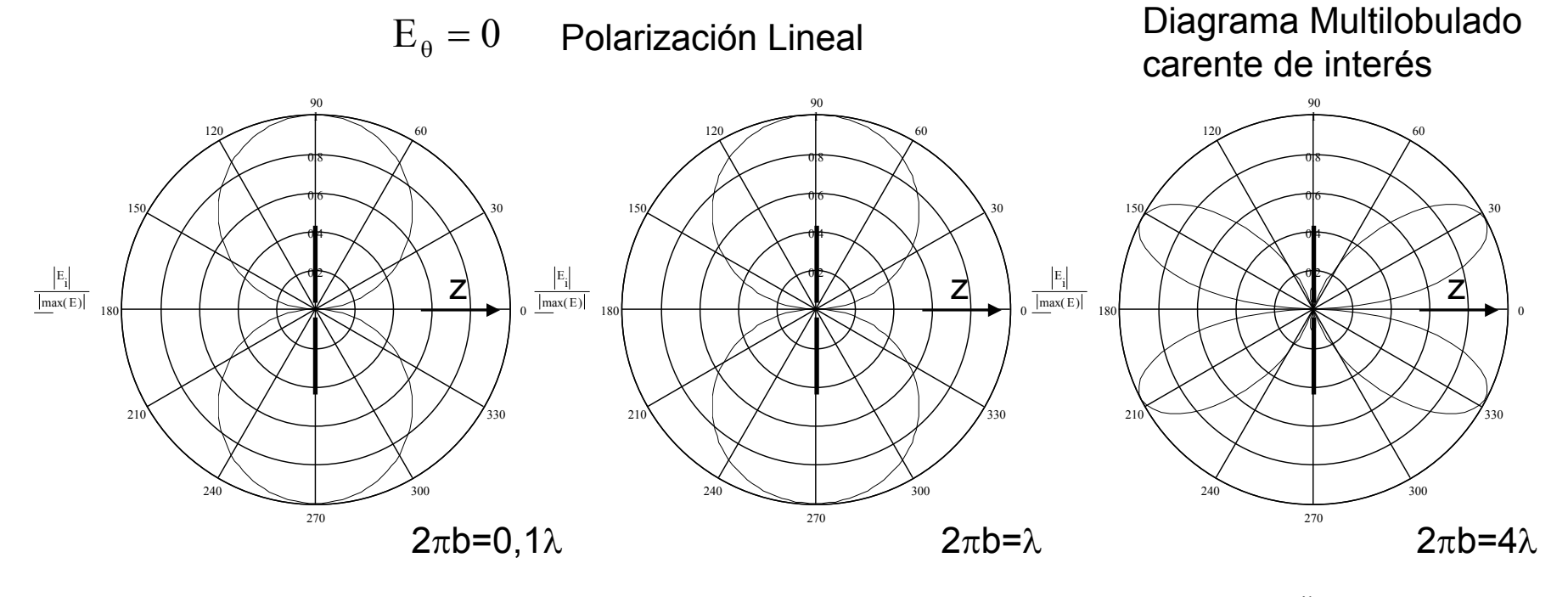

 $kb \ll 1$   $J_1(kbsen\theta) \approx \frac{1}{2}kb$ 1  $_1$ (kb sen  $\theta$ )  $\approx \frac{1}{2}$ kb sen  $\theta$   $\qquad \vec{E}$ **Aproximación de cuadro pequeño**

e r $I_{\alpha}A$ jkr =  $ηπ$   $e^ \frac{1}{\lambda^2}$   $\frac{1}{r}$   $I_0$ A sen  $\theta$   $\phi$  $\frac{1}{2}$  -  $\frac{1}{10}$ A sen \$ $A = \pi b^2$ 

!Expresión válida para cualquier forma de espira de area A!

## *Cuadro Electricamente Pequeño*

Cuadros Simples

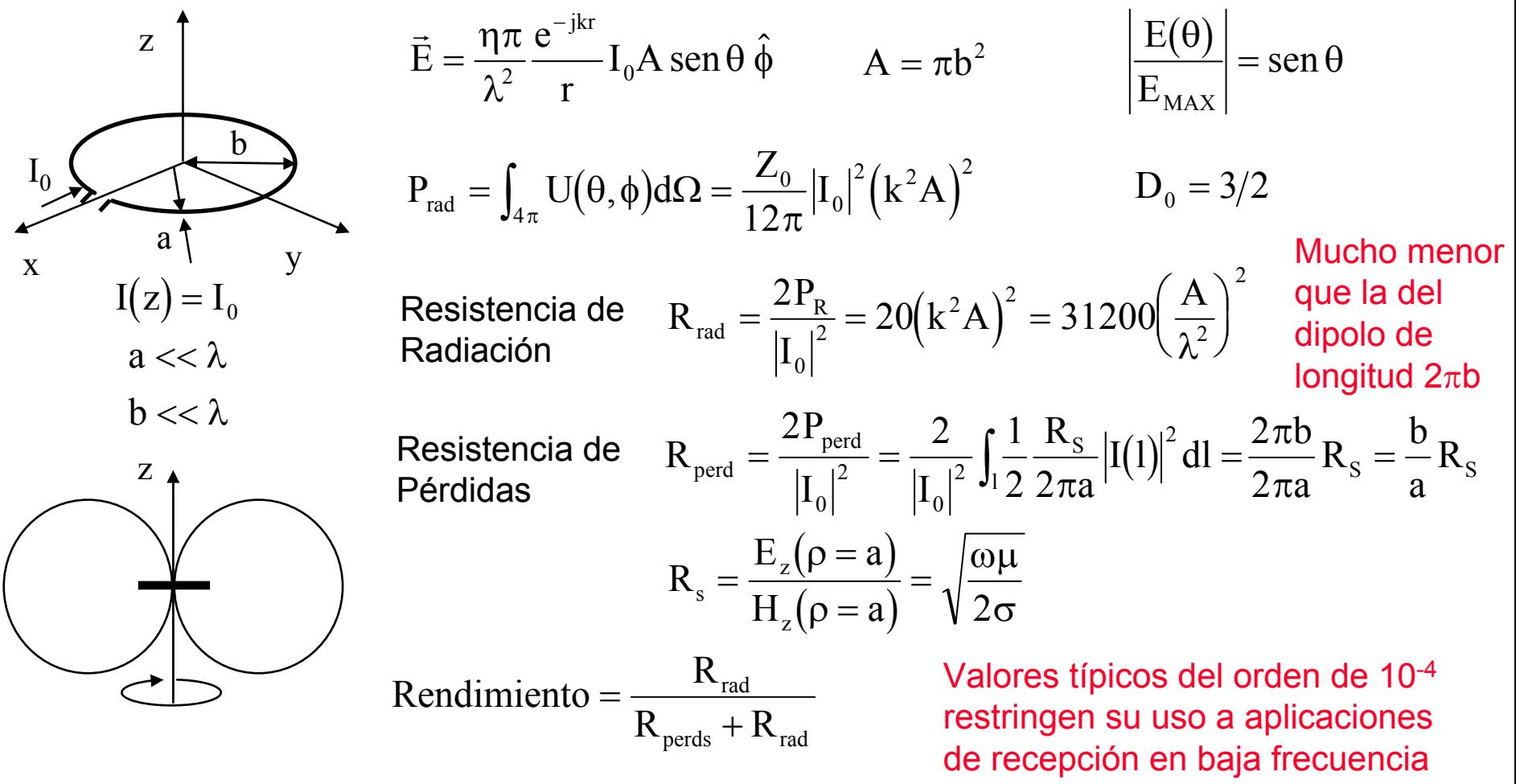

## *Cuadros Pequeños Reales*

Se obtiene una mayor R<sub>in</sub> arrollando n espiras juntas. Para corriente uniforme (n2πb<<λ) vale:

$$
|\mathbf{E}| \propto \mathbf{n}\mathbf{I}_0 \qquad \mathbf{P}_{\text{rad}} \propto \mathbf{n}^2 \mathbf{I}_0^2 \qquad \mathbf{R}_{\text{rad}} = 31200 \mathbf{n}^2 \left(\frac{\mathbf{A}}{\lambda^2}\right)^2
$$

Se aumenta también la  $\mathsf{R}_{\mathsf{in}}$  arrollando las espiras sobre un nucleos de ferrita ya que el valor de k aumenta (  $\rm k=\omega\surd\mu_{\rm 0}\epsilon_{\rm 0}\mu_{\rm eff}$  ). Utilizando la Ley de Faraday, la tensión en bornas de la antena vale:

$$
V = -\frac{d}{dt} \oint_{S} \vec{n} \vec{B} \cdot d\vec{S} = -j\omega \mu_{0} \mu_{eff} nHA
$$

$$
R_{\rm rad} = 31200 \left( n \mu_{\rm eff} \frac{A}{\lambda^2} \right)^2
$$

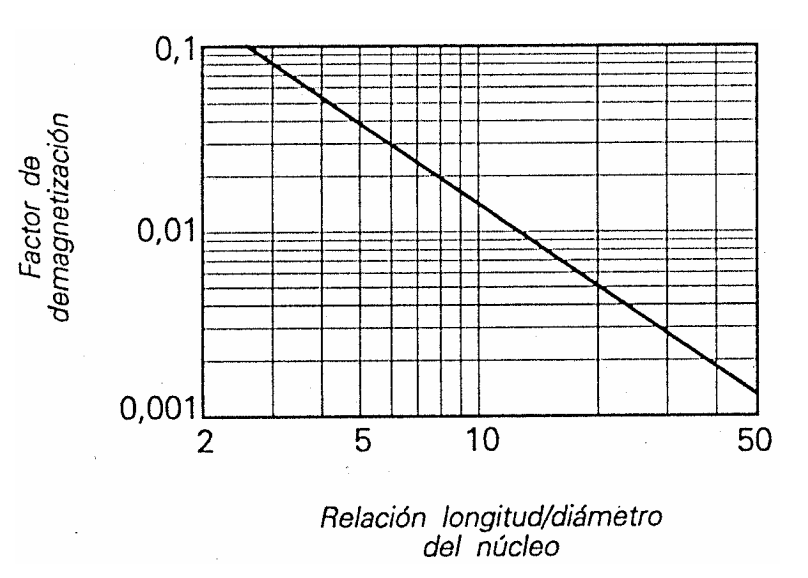

La permeabilidad efectiva del material depende de la permeabilidad intrínseca y de su geometría. En la figura se relaciona el factor D de demagnetización con la forma del nucleo.

$$
\mu_{\text{eff}} = \frac{\mu_{\text{int}}}{1 + D(\mu_{\text{int}} - 1)} \qquad \mu_{\text{eff}} \approx 10^2 \quad \text{a} \quad 10^3
$$

La impedancia de entrada de estos cuadros es siempre inductiva: Z<sub>in</sub>=R<sub>in</sub>+jωL

$$
L = \mu_{eff} \mu_0 nb \left( ln \left( \frac{16b}{2a} \right) - 1.75 \right)
$$

*Cuadro de Alford*

Es un cuadro especial de longitud de circunferencia del orden de  $\lambda$  recorrido por una corriente prácticamente constante. Su génesis y distribución de cor riente son los de la figura. El rendimiento es próximo a 1, lo que permite utilizarla en transmisión (R $_{\sf in}$  ≈ 50 Ω).

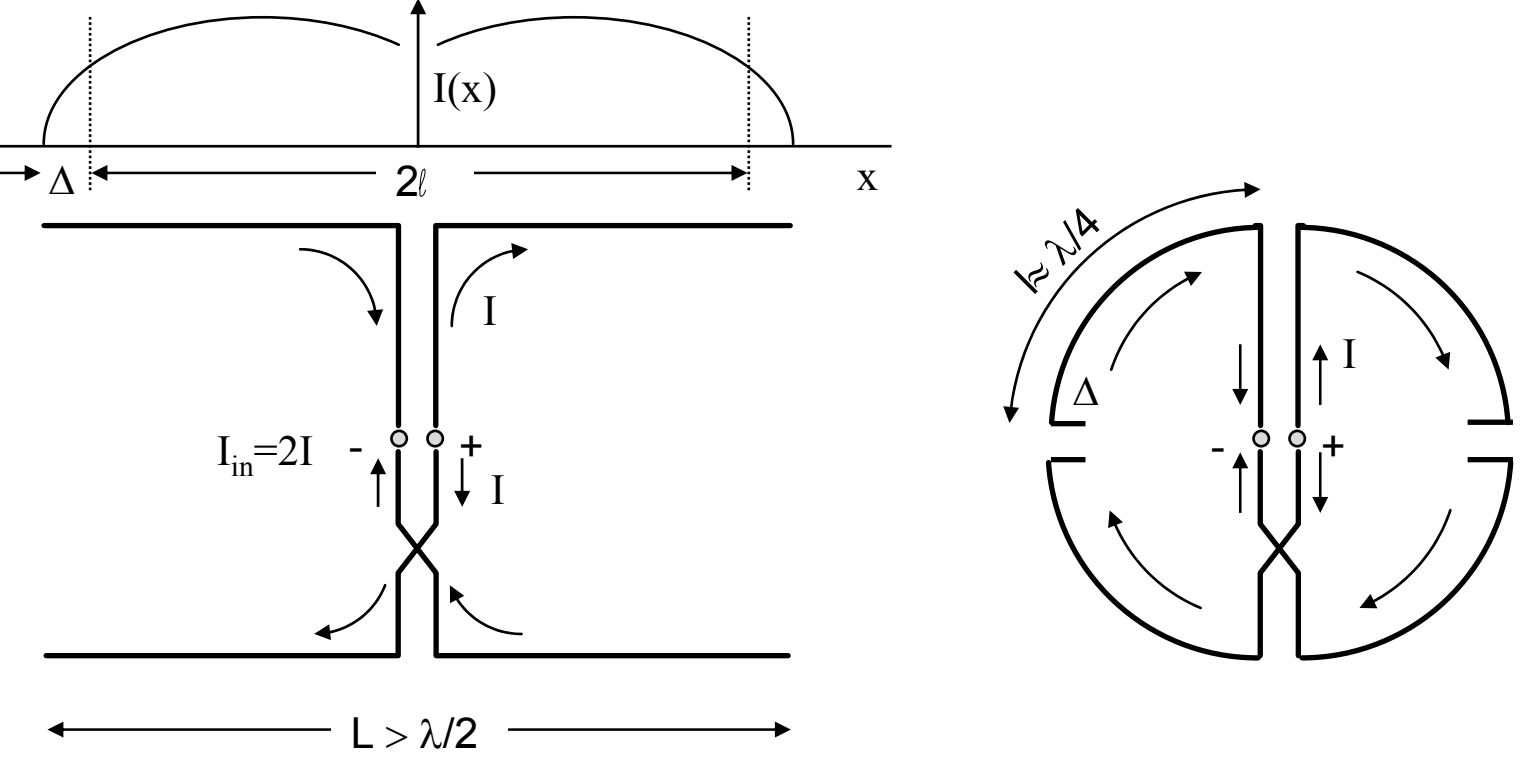

### *Hélices*

 $\blacksquare$ La geometría de la hélice se caracteriza por:

- D= Diámetro de la hélice (diámetro del cilindro sobre el que se arrolla)
- $\,$  C= Perímetro del cilindro=  $\pi \mathsf{D}$
- $\,$  S= Paso (Espaciado entre vueltas)=  $\pi$ D tan $\alpha$
- $\alpha$ = Angulo de Inclinación= atan(S/C)
- L= Longitud de una vuelta
- N= Número de vueltas
- A= Longitud Axial= NS
- d= Diámetro del conductor de la hélice
- $\blacksquare$  Opera en dos modos de radiación:
	- –Modo Normal
	- Modo Axial

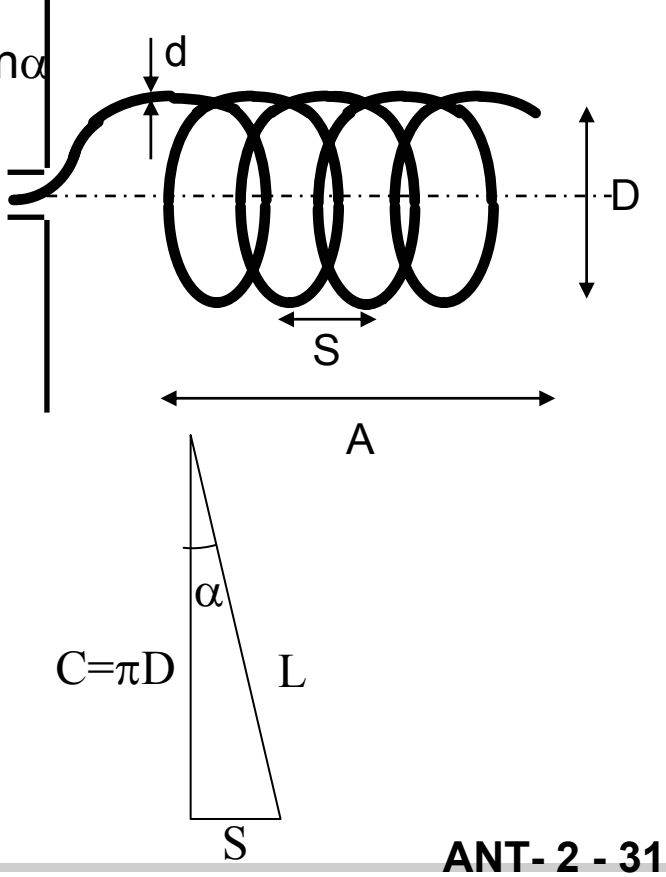

## *Hélices*

### *Modo Normal de Radiación*

- $\blacksquare$  En este modo la hélice es eléctricamente pequeña (NL<<λ) y se caracteriza por:
	- La corriente se puede considerar aproximadamente constante en toda la hélice.
	- El campo radiado por la hélice es la suma del de:
		- » N cuadros pequeños situados en el plano XY.
		- » N dipolos cortos según z.

$$
\vec{E} = N \left( j\omega \mu I S \frac{e^{-jkr}}{4\pi r} \operatorname{sen} \theta \hat{\theta} + \eta k^2 I \frac{D^2}{4} \frac{e^{-jkr}}{4r} \operatorname{sen} \theta \hat{\phi} \right)
$$

- El diagrama (senθ) es así independiente del número de vueltas (N).
- Directividad=1,5
- La polarización es elíptica de relación axial:

$$
AR = \frac{|E_{\theta}|}{|E_{\phi}|} = \frac{2S\lambda}{\pi^2 D^2}
$$
 Si 2S $\lambda = \pi^2 D^2 \Rightarrow$  Polarización Circular

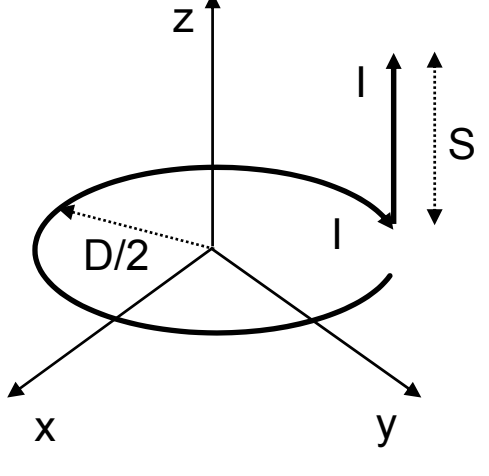

Modelo de Radiación de 1 vuelta

## *Hélices*

## *Modo Axial de Radiación*

- $\blacksquare$  Este modo de radiación se da para hélices eléctricamente grandes, de dimensiones 3/4<C/ $\lambda$ <4/3 y  $\alpha \approx$  12º-15º, y se caracteriza por:
	- La corriente es una onda progresiva sobre la hélice: I(ℓ)=I<sub>0</sub>exp(-jkℓ)
	- Funciona en banda ancha: f<sub>sup</sub>/f<sub>inf</sub>=1,78
	- La impedancia de entrada es apr oximadamente real, de valor:  $\frac{\Sigma}{\lambda} \approx 140 \Omega$  $\approx$  140  $\approx$  140  $R_{in} \approx 140 \frac{C}{\Omega}$
	- La polarización nominal es circular del mismo sentido de giro que el arrollamiento.
	- Diagrama directivo tipo array endfire de Hansen-Woodyard, con un nivel de lóbulo secundario de -9 dB.  $\bigg($ A $C \setminus S$ 2
	- Directividad:  $D ≈ 15($   $\overline{\lambda})$   $\overline{\lambda}$  ≈ 15 $\overline{\lambda}$  $\int \frac{180}{\lambda} \approx$  $\left(\frac{C}{A}\right)$  $\setminus$ λ ≈ 15  $D \approx 15$
	- $-$  Anchura de Haz: BW $_{\lnot \rm 3dB} \approx \frac{1}{\rm C/\lambda \sqrt{A/\lambda}} \approx \frac{1}{\sqrt{A/\lambda}}$ grados 52  $C/\lambda \sqrt{A}$ 52 $\text{BW}_{\text{-3dB}} \approx \frac{1}{\text{C}/\lambda \sqrt{\text{A}/\lambda}} \approx \frac{1}{\sqrt{\text{A}/\lambda}}$  $\overline{\lambda\sqrt{\mathrm{A}/\lambda}}\approx$  $_{-3\text{dB}}$  ≈

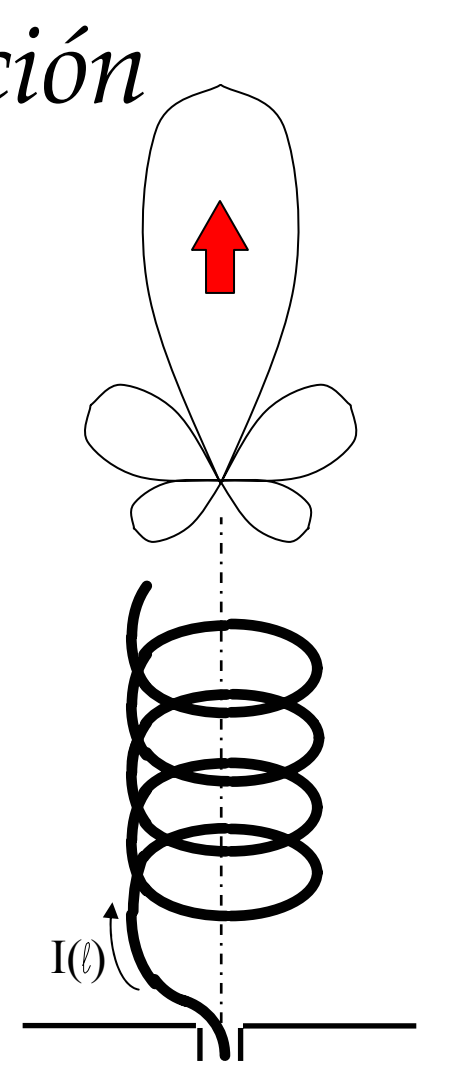

## *Ejemplos de Hélices Reales*

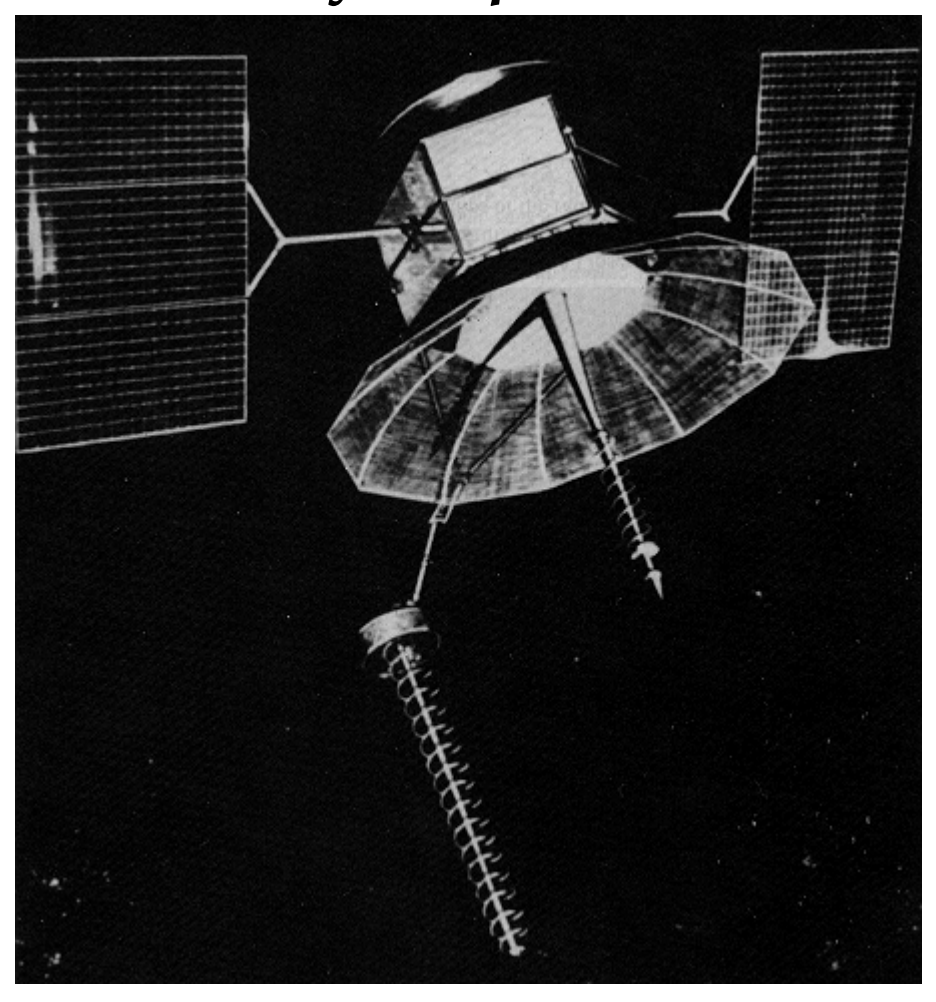

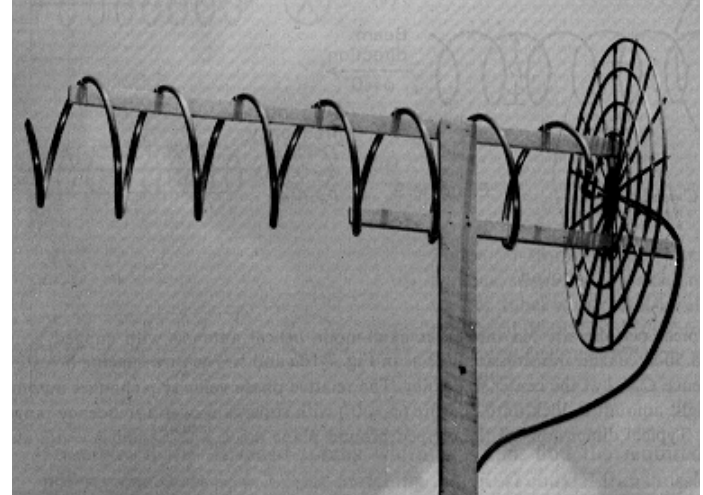

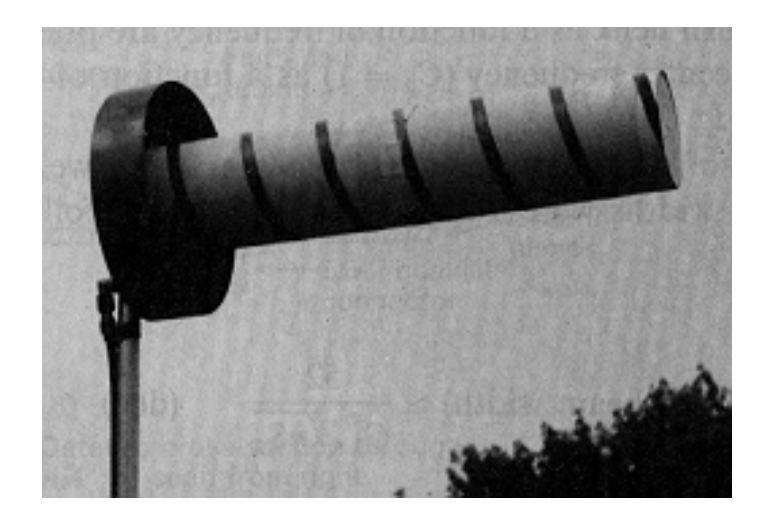

## *Alimentación de Dipolos*

- El objetivo es conseguir que la potencia disponible en el transmisor se entregue integra a la antena de forma equilibrada sobre sus dos brazos.
- $\blacksquare$  Hay dos consideraciones:
	- $-$  La adaptación a la línea de transmisión (Z $_{\sf in}$ =Z $_{\sf C})$

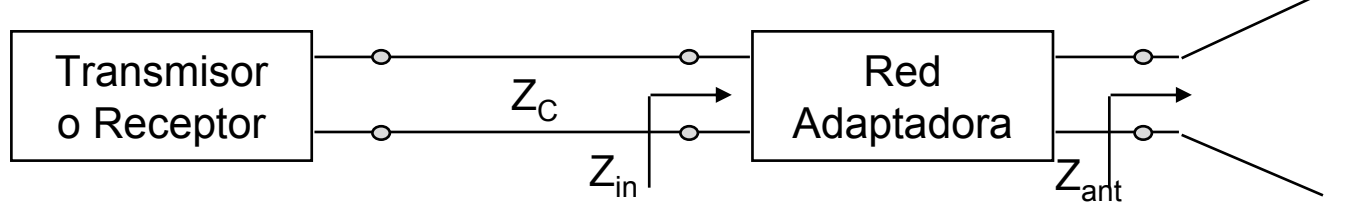

**ANT- 2 - 35**

La distribución de la corriente de excitación sobre la antena

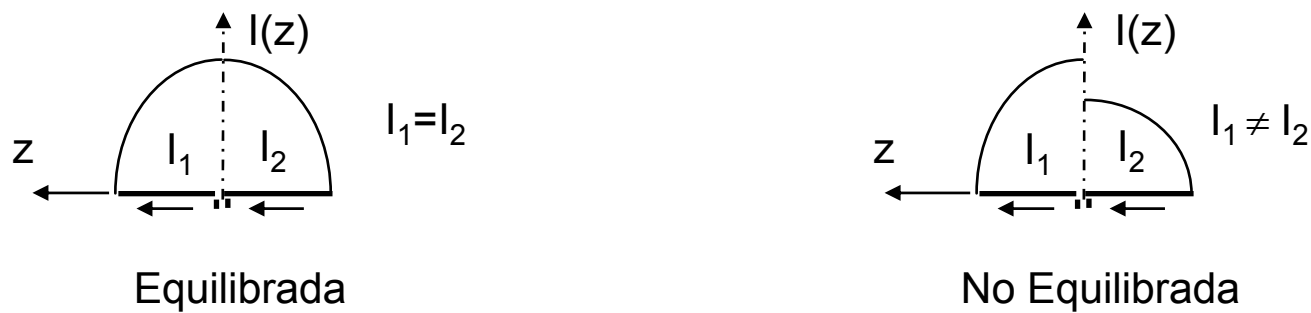

#### *Técnicas de Adaptación*

- Stubs.
	- –Hasta 3 stubs
- $\blacksquare$ **Transformadores de**  $\lambda$ **/4** 
	- $-$  Simples:  $Z_{\text{stab}} = \sqrt{Z_{\text{in}}} Z_{\text{linear}}$
	- –Multiples :Binómial,Chebychef

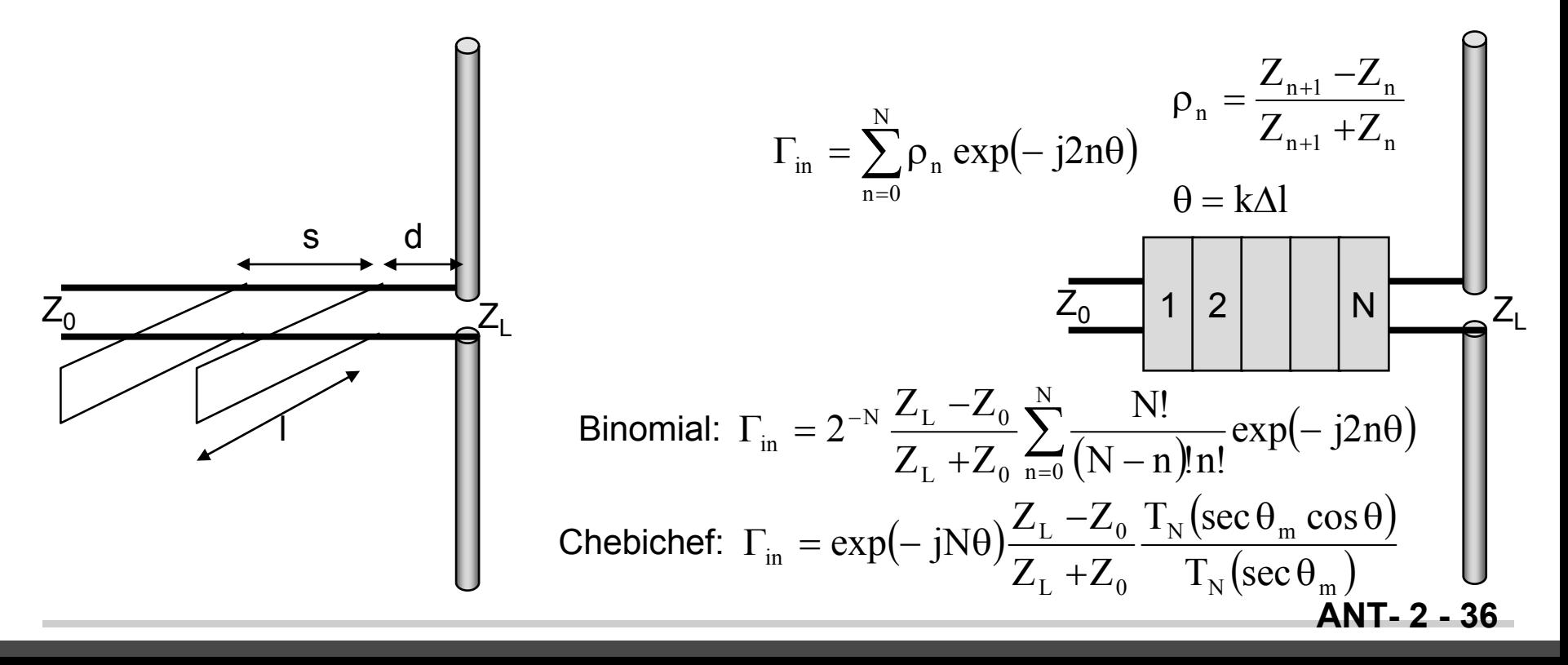

#### *Técnicas de Adaptación*

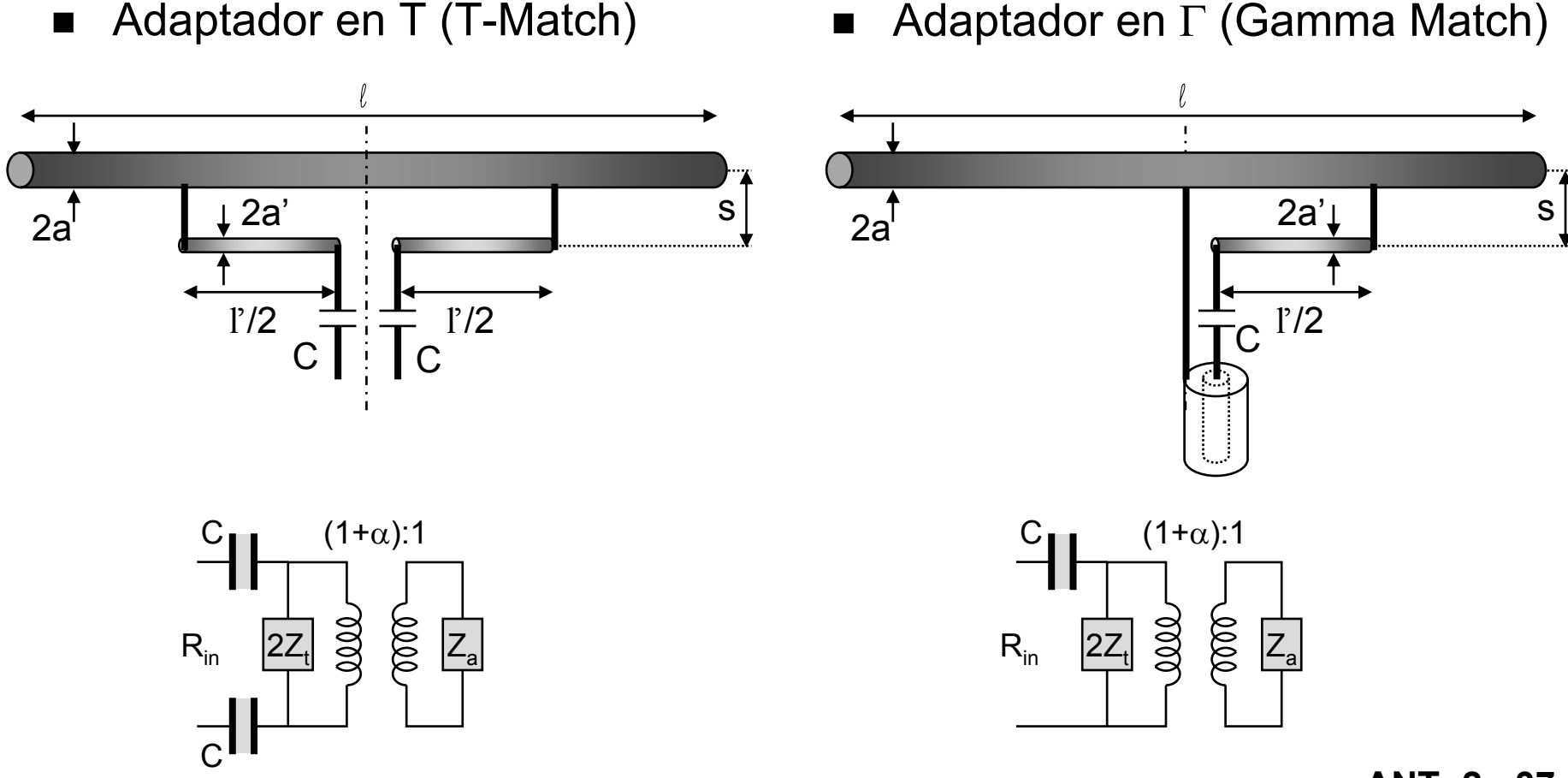

## *Alimentación de Dipolos Balunes (Simetrizadores)*

- Son dispositivos que transforman una línea balanceada a no balanceada como su nombre indica: "**balun**" = **bal**anced to **un**balanced.
- Permiten alimentar de forma equilibrada estructuras simétricas, como el dipolo, con líneas de transmisión asimétricas, como los cables coaxiales utilizados para transportar la energía desde el transmisor hasta la antena.
- En la figura el dipolo conectado directamente al coaxial no se excita de forma equilibrada a causa de la corriente  $\mathsf{I}_3$  que circula por el exterior del coaxial hacia tierra.

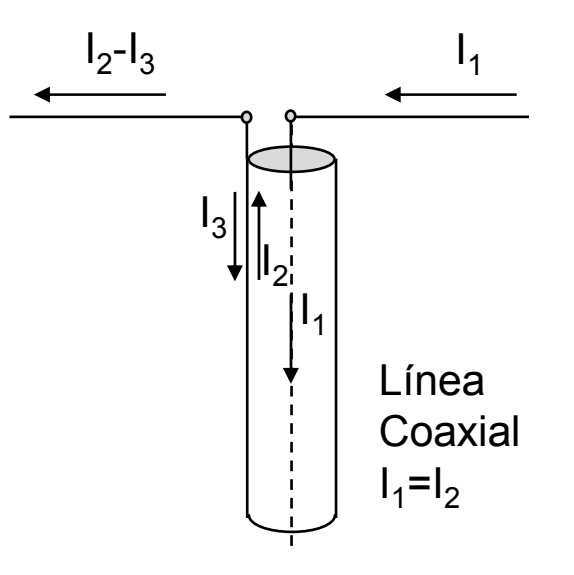

Alimentación no equilibrada

### *Balunes*

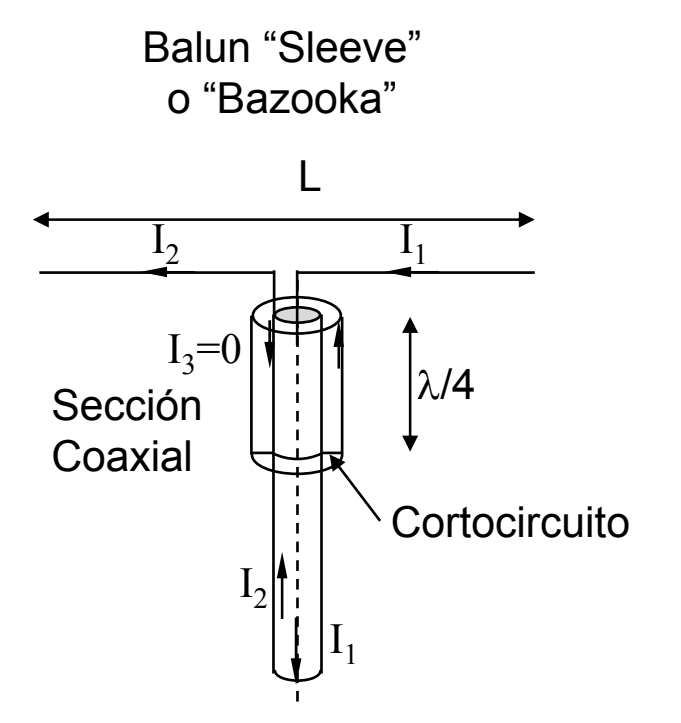

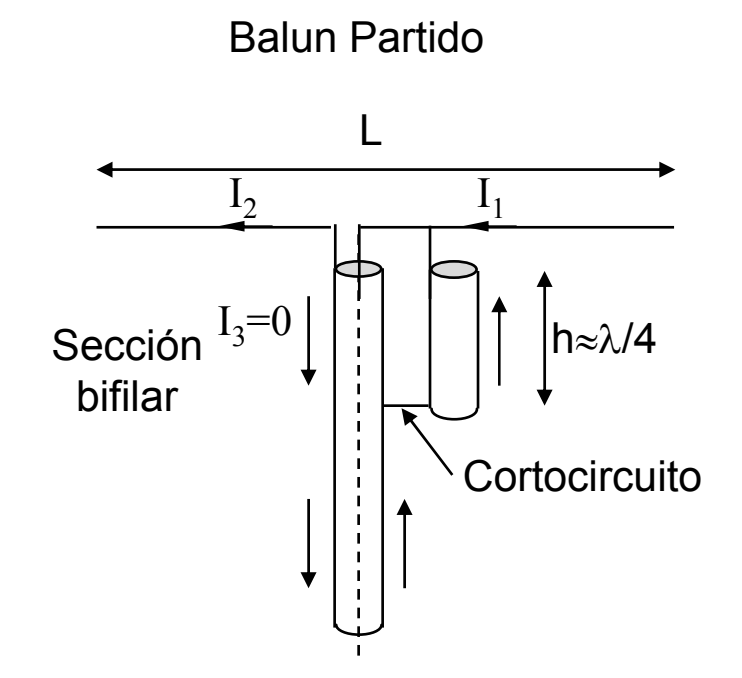

Por el exterior del conductor, si existen, las corrientes son iguales y se cancelan

## *Balun utilizado en paneles de dipolos*

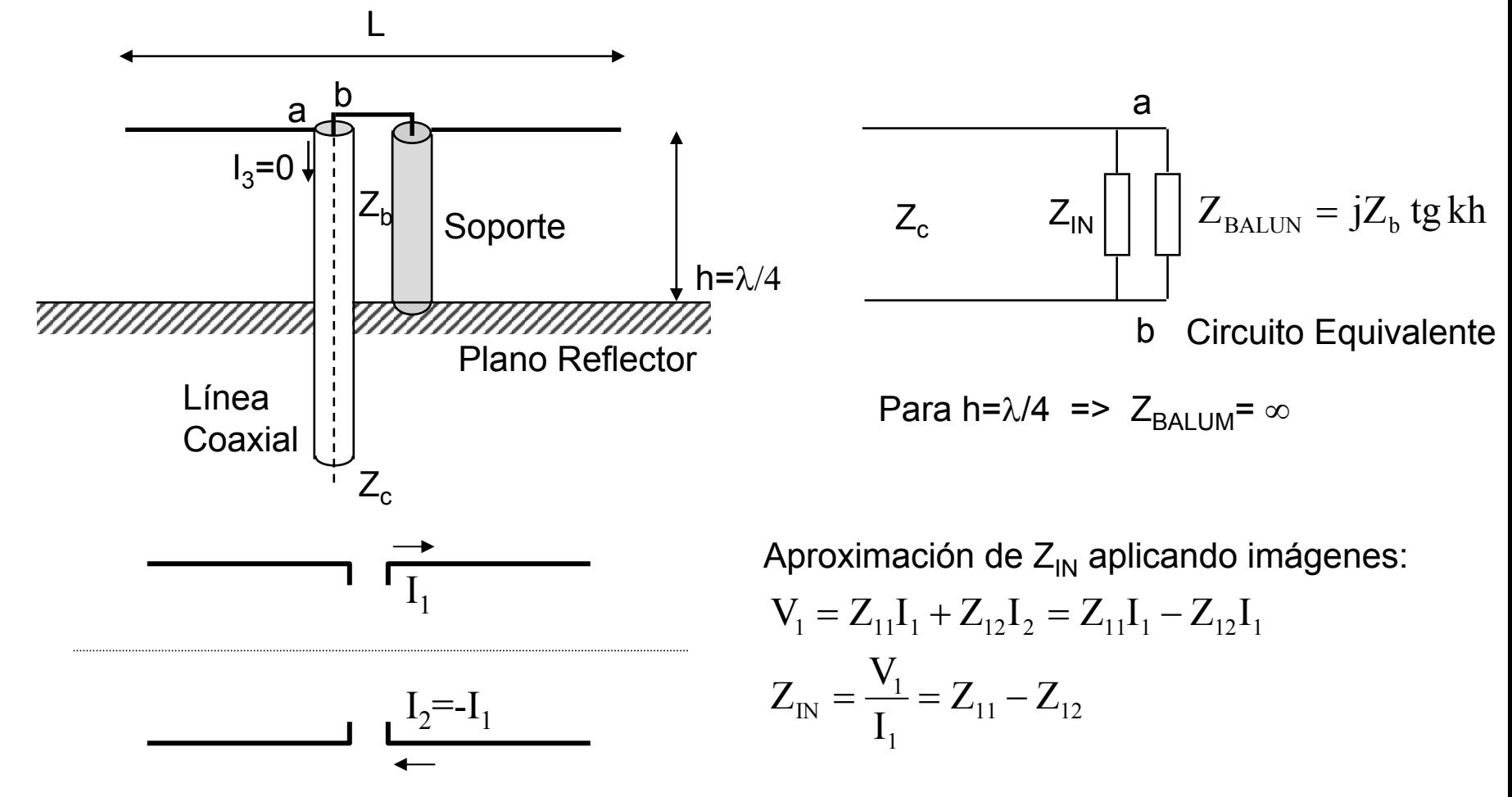

Para frecuencias h ≠λ/4, este balum continua simetrizando las corrientes, aunque l $_3$  ≠0

## *Otros tipos de Balunes*

Balunes de alta impedancia

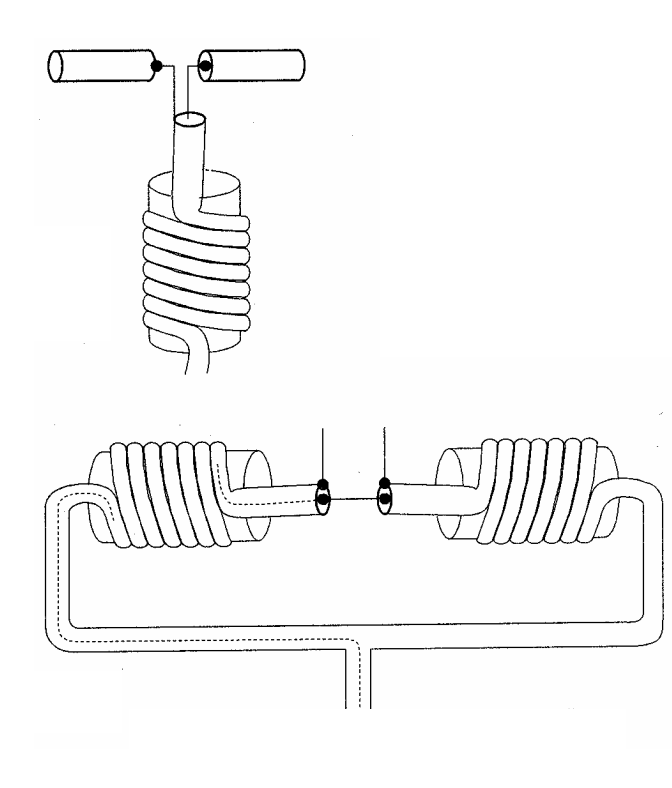

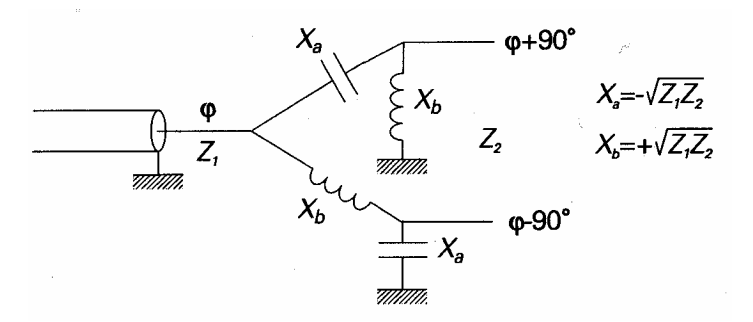

#### Balun de elementos concentrados

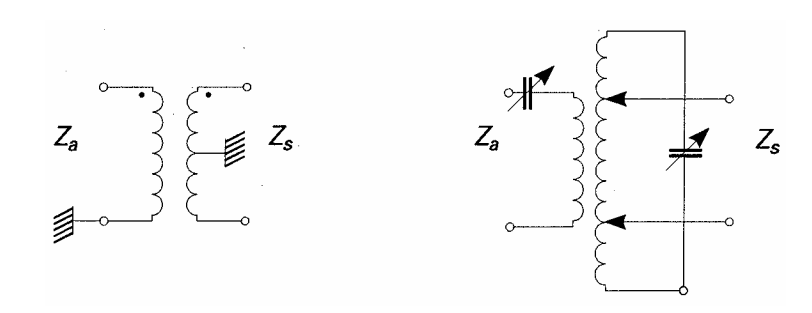

Balunes tipo transformador

## *Método de los Momentos*

- $\blacksquare$  En su aplicación a antenas permite obtener la distribución de corrientes sobre la mis ma y los objetos metálicos que la rodean.
- Calcula numéricamente la distribución de corriente de una antena mediante la aplicación de la condición de contorno del campo eléctrico sobre la superficie de sus conductores:

$$
\left.\vec{E}_{\text{tangencial}}\right|_{\text{sup}\,erficie\,conductor}=\vec{E}_{\text{tangencial}}^{\text{impreso}}+\vec{E}_{\text{tangencial}}^{\text{dispersado}}=0
$$

El campo impreso (excitación) es conocido: **E**i=-1v/ δ

»δ= hueco entre bornes de alimentación

– El campo dispersado se calcula en función de las corrientes utilizando las expresiones exactas de los potenciales, dando lugar a una ecuación integro diferencial del tipo:

$$
\int I(s')K(\vec{r},\vec{r}')ds'\Big|_{\text{tang}} = -E^i(s)\Big|_{\text{tang}}
$$

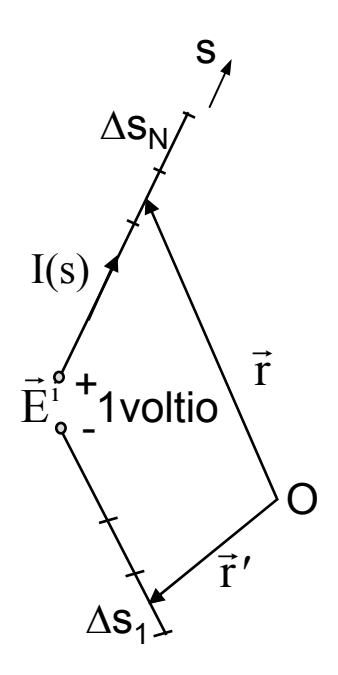

## *Método de los Momentos Evaluación Numérica*

 $\blacksquare$  Las incógnitas son las corrientes que descritas como una suma de funciones base  $f_i(s)$  transforma la e.i. en un sistema lineal de ecuaciones donde las incógnitas son las corrientes I<sub>i</sub>.

$$
I(s') = \sum_i I_i f_i(s')
$$

 $\blacksquare$  El campo dispersado se conoce en función de las corrientes.

$$
\int_C \sum_n I_n f_n(z') K(z_m, z') dz' = -E^{impreso}(z_m)
$$

$$
\sum_n I_n \int_{\Delta z'_n} K(z_m, z') dz' = -E^{impreso}(z_m)
$$

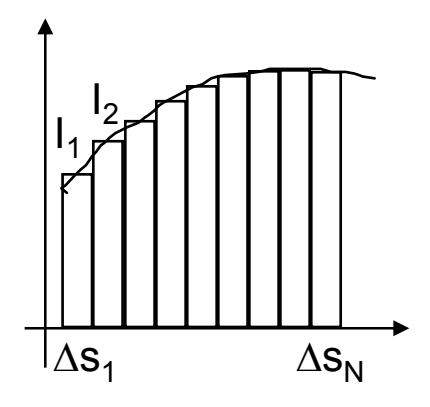

## *Modelado por Hilos*

- Cualquier estructura se puede modelar como un volumen delimitado por hilos, donde prioritariamente deban circular las corrientes.
- La separación entre los hilos es tal que con el grosor de los hilos dado se "recubra" toda la superficie del cuerpo.
- Ejemplo: "modelado por hilos" de un F4.

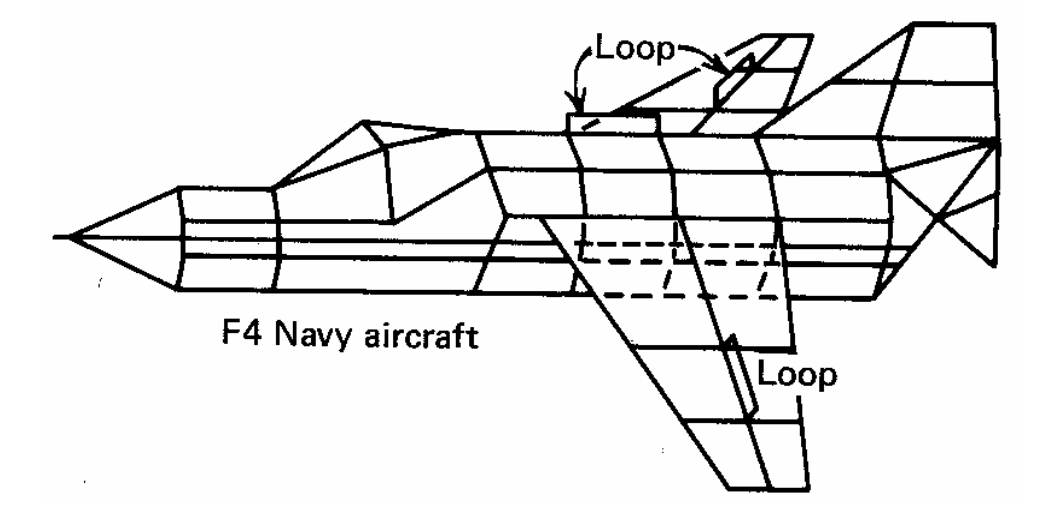

*Método de los Momentos Planteamiento de la Ecuación*

■ Se plantea la ecuación que cumple las condiciones de contorno sobre los hilos:

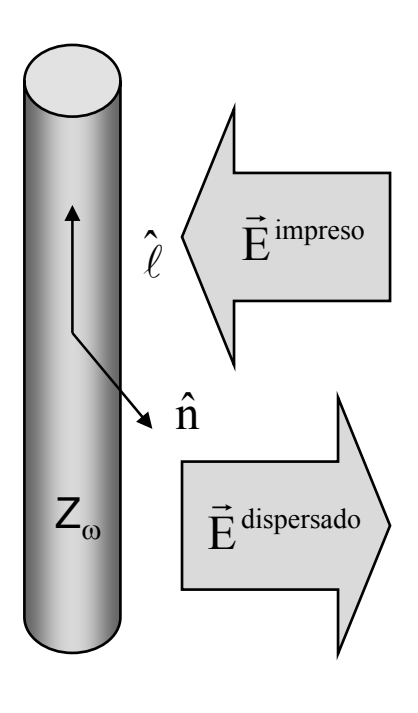

$$
\hat{n} \times (\vec{E}_{\text{fuera}} - \vec{E}_{\text{dentro}}) = 0
$$
\n
$$
\vec{E}_{\text{fuera}} = \vec{E}^{\text{impreso}} + \vec{E}^{\text{dispersado}}
$$
\n
$$
\vec{E}^s = -j\omega \vec{A}^s - \nabla \Phi^s \qquad \vec{A}^s = \frac{\mu}{4\pi} \iint_{S'} \vec{J}_s(\ell') \frac{\exp(-jkR)}{R} ds'
$$
\n
$$
\vec{E}_{\text{dentro}} = Z_{\omega}I
$$
\nConductor Perfecto:\n
$$
\vec{E}_{\text{tangencial}}|_{\text{sup} \text{erficie conductor}} = \vec{E}_{\text{tangencial}} + \vec{E}_{\text{tangencial}}^{\text{dispersado}} = 0
$$

## *Simplificación 1: Ecuación de Hallen*

■ Ecuación integral para las antenas de hilo recto delgadas (2a<<λ) y muy largas (2a<<ℓ). ↓

$$
\vec{J}_s = J_{sz}(z')\hat{z}
$$
\n
$$
E_z = -E_z^i
$$
\n
$$
E_z = 0 \implies \frac{\partial^2 A_z}{\partial z^2} + k^2 A_z = 0
$$
\n
$$
\vec{J}_z(z') = J_z(-z') \implies A_z(z')A_z(-z') \implies A_z(z') = B_1 \cos(kz') + C_1 \sin(kz')
$$
\n
$$
E_z = -E_z^i \implies E_z = -\frac{j\omega\epsilon}{k} \int_0^z E_z^i(z')\operatorname{sen}(k(z-z'))dz'
$$
\n
$$
\vec{J}_{\text{eff}}(z') = \frac{\int_0^{z/2} I_z(z')\frac{\exp(-jkR)}{4\pi R} dz' = B_1 \cos(kz) + C_1 \sin(kz) - \frac{j\omega\epsilon}{k} \int_0^z E_z^i(z')\operatorname{sen}(k(z-z'))dz'}{k} \vec{J}_{\text{eff}}(z') = \frac{\int_0^{z/2} I_z(z')\frac{\exp(-jkR)}{4\pi R} dz' = B_1 \cos(kz) + C_1 \sin(kz) - \frac{j\omega\epsilon}{k} \int_0^z E_z^i(z')\operatorname{sen}(k(z-z'))dz'}{k} \vec{J}_{\text{eff}}(z') = 0 \implies C_1 = 0
$$
\nConficiones de fronter a II  $z = \pm i/2 = 0 \implies B_1$ 

**ANT- 2 - 46**

 $B<sub>4</sub>$ 

⇒

#### *Discretización de la Ecuación de Hallen*

#### Modelo de Excitación

$$
\int_{-\ell/2}^{\ell/2} \sum_{m=0}^{N} I_m |z'|^m \frac{\exp(-j kR)}{4\pi R} dz' - B_1 \cos(kz) = \frac{\omega \varepsilon V}{jk} \sin(k|z|)
$$
  
\n
$$
z = n \frac{\ell/2}{N} \qquad \text{N+1 \, puntos}
$$
  
\n
$$
\sum_{m=0}^{N} I_m L_{nm} + B'_1 \cos\left(kn \frac{\ell/2}{N}\right) = \frac{kV}{2j\omega\mu} \sin\left(k \left|n \frac{\ell/2}{N}\right|\right)
$$
  
\n
$$
\sum_{m=0}^{N} I_m (\ell/2)^m = 0
$$
  
\n
$$
L_{nm} = \int_{-\ell/2}^{\ell/2} |z'|^m \frac{\exp(-j kR)}{4\pi R} dz'
$$

#### *Discretización de la Ecuación de Hallen*

#### Sistema de Ecuaciones

$$
E_{i}(z') = \frac{V}{2}\delta(z') - \varepsilon \le z' \le \varepsilon
$$
  

$$
\int_{0}^{z} E_{z}^{i}(z')\text{sen}(k(z - z'))dz' = \begin{cases} \int_{0}^{-\varepsilon} \frac{V}{2}\delta(z')\text{sen}(k(z - z'))dz' & z < 0\\ \int_{0}^{\varepsilon} \frac{V}{2}\delta(z')\text{sen}(k(z - z'))dz' & z < 0 \end{cases} = \frac{V}{2}\sin(k|z|)
$$

#### Distribución de Corrientes

$$
I\!\left(z\right)\!=\!\sum_{m=0}^{N}I_{m}\big|z\big|^{m}
$$

# *Simplificación 2: Ecuación Integral de Pocklington*

 $\blacksquare$  Ecuación integral para las antenas de hilo recto delgadas (2a<< $\lambda$ ). Situando el hilo sobre el eje z:  $_{\vec{\bf J}_{\rm s} \, = \, {\bf J}_{\rm sz} (z') \hat z}$  $_{s}$  =  $J_{sz}(Z)$ 

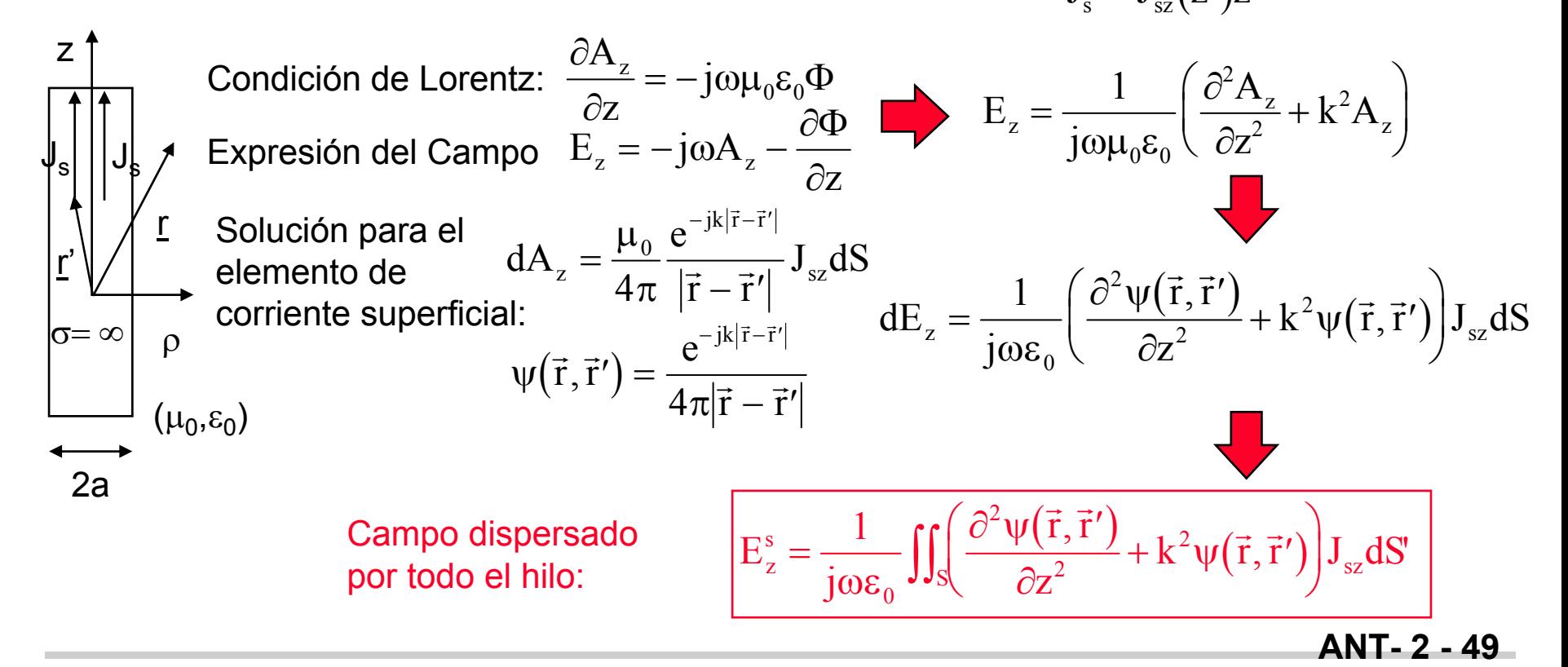

## *Ecuación Integral de Pocklington*

1

ωε

j

0

2

 $\setminus$ 

L

2L/2  $\left( \partial^2 \psi(z, z') \right)$   $1/z$ 

 $\left(\frac{\partial^2 \psi(z, z')}{\partial z^2} + k^2 \psi(z, z')\right)$ 

 $\int_{-1/2}^{1/2} \left( \frac{\partial^2 \psi(z, z')}{\partial z^2} + k^2 \psi(z, z') \right)$ 

z

∂

Más explícitamente:

$$
E_z^s = \frac{1}{j\omega\epsilon_0}\oint_C\int_{-L/2}^{L/2} \Biggl(\frac{\partial^2\psi\bigl(\vec{r},\vec{r}\,{}'\bigr)}{\partial z^2} + k^2\psi\bigl(\vec{r},\vec{r}\,{}'\bigr)\Biggr)J_{sz}\bigl(z',\varphi'\bigr) a dz' d\varphi'
$$

■ Si a<< $λ$ : 1) Campo nulo sobre el eje z 2) Corriente uniforme en φ'  $\sqrt{2}$ 

$$
R = |\vec{r} - \vec{r}'| = \sqrt{(z - z')^2 + a^2}
$$
  
\n
$$
E_z^s = \frac{1}{j\omega\varepsilon_0} \int_{-L/2}^{L/2} \left( \frac{\partial^2 \psi(z, z')}{\partial z^2} + k^2 \psi(z, z') \right) I(z') dz'
$$

- **Example:** La condición de contorno:  $E_z^s + E_z^s$  $S_{z}^{s} + E_{z}^{i}$  $+ E_z^i = 0$ 
	- $-$  Campo impreso:  $\mathrm{E}_{\mathrm{z}}^{\mathrm{r}}$ i
	- Campo dispersado:  $\mathrm{E^{s}_{z}}$ s  $1 \int^{L/2} \left( \frac{\partial^2 \psi}{\partial x^2} \right)$

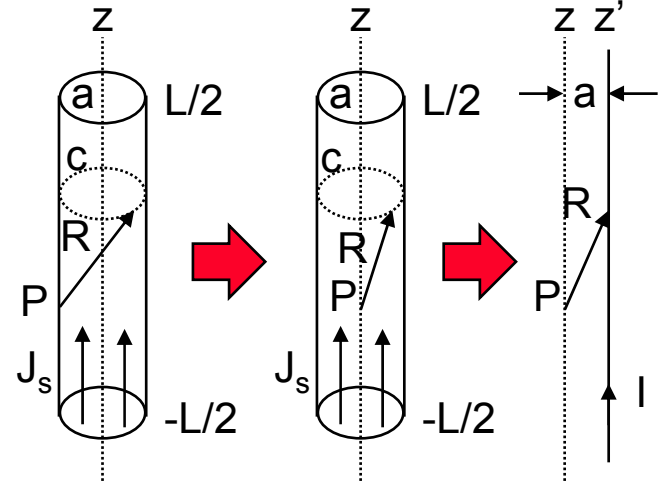

 $\int$  + k<sup>2</sup> $\psi$ (z, z')  $\int$ I(z')dz

**ANT- 2 - 50**

 $\int dz' = -E_z^i(z)$ 

 $I(z')dz' = -$ 

i

## *Ecuación Integral de 2 Potenciales (EFIE)*

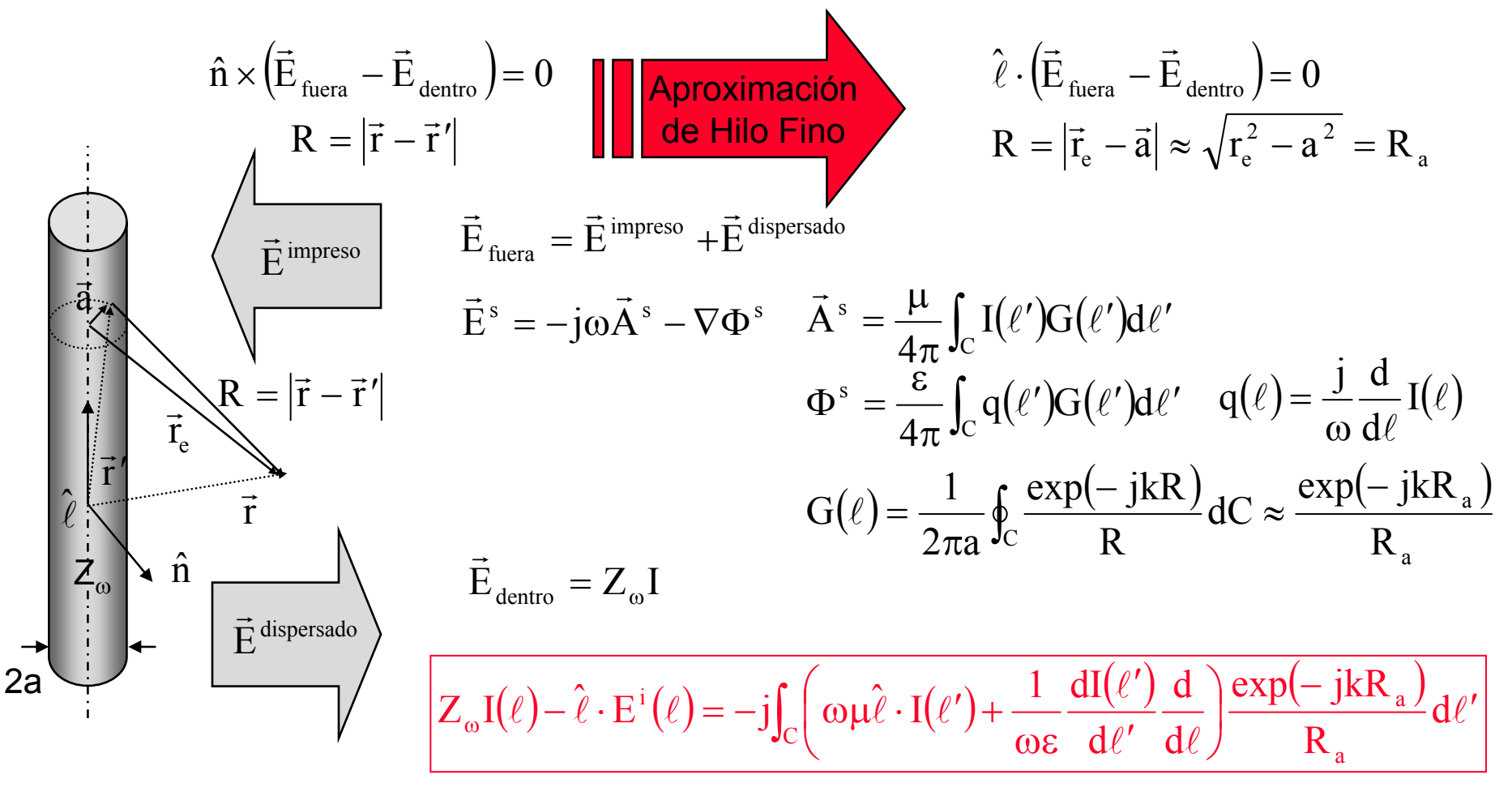

## *Ajuste por Puntos (Point Matching)*

Función Integral:

Corrientes:

a

z m

 $\Delta z_{\sf n}^{\phantom{\dagger}}$ 

Función Base Tipo Pulso:

Sistema de Ecuaciones:

 $\int I(z')K(z,z')dz' = -E^{\rm impreso}(z)$  $I(z') \approx \sum I_n f_n(z')$ n  $f_n(z') = \begin{cases} 1 & z' \in \Delta z \\ 0 & \text{fuera} \end{cases}$ n n ′ $\mathbf{v}'$  =  $\begin{cases} 1 & z' \in \Delta z'_{r} \\ 0 & z' \end{cases}$  $\overline{\mathcal{L}}$ 1  $\rm 0$ ∆  $\sum_{\text{C}} \sum I_{\text{n}} \text{f}_{\text{n}}(z') K(z_{\text{m}}, z') dz' = -E^{\text{impreso}}(z_{\text{m}})$  $I_{n}$   $\int_{\Delta z} K(z_{m}, z') dz' = -E^{impreso}(z_{m})$  $\left( \mathrm{z}_{\mathrm{m}},\mathrm{z}^{\prime }\right)$  $\left( \mathrm{z}_{\mathrm{m}}\right)$  $I_{n}Z_{mn} = V_{n}$  $Z_{mn} = \int K(z_m, z') dz$  $V_{\scriptscriptstyle m} = -E^{\scriptscriptstyle\rm 111\,meas}$  ( z salvo z n impreso m  $^{\rm n}$  J<sub> $\Delta$ z'<sub>n</sub></sub>  $^{--(}$ m n impreso ,  $-(-m) - f^2 - (m)$ n n mn m mn  $J_{\Delta z'_{n}}$ <sup>-</sup>  $\sqrt{-m}$ m impreso  $\frac{m}{l}$   $\frac{1}{\Delta z}$ <sub>alimentacio</sub> n $= V_{m}$  $'$ )K $(z_{m},z')dz' = \sum I_n \int_{\Delta z'_n} K(z_m, z') dz' = -$ =  $\prime$ )dz $\prime$  $=-E^{\text{impreso}}(z_m) = \begin{cases}$  $\overline{\mathcal{L}}$  $\int$  $\left\{ \right\}$   $\overline{\mathcal{L}}$   $\int_{C} \sum I_{\rm n} f_{\rm n}(z') K(z_{\rm m},$ ∑  $\int_{\Delta Z'_{v}}$  $\Delta z'_{n}$   $\sim$   $\left( \frac{L_{m}}{2}\right)$  $\Delta z'_{n}$   $\sim$  ( $\sim$ m  $\sim$ ∆  $\rm 0$ 1  $\Delta z_{1}$  $\mathsf{I}_1$  $\mathsf{l}_2$ z mPunto medio del segmento m  $\begin{bmatrix} Z_{mn} \end{bmatrix} \cdot \begin{bmatrix} I_n \end{bmatrix} = \begin{bmatrix} V_m \end{bmatrix} \Rightarrow \begin{bmatrix} I_n \end{bmatrix} = \begin{bmatrix} Z_{mn} \end{bmatrix}^{-1} \begin{bmatrix} V_m \end{bmatrix}$ 

Solución del Sistema m=n:

Z<sub>mn</sub> = Campo E<sub>z</sub> producido en z<sub>m</sub> por un dipolo corto ∆z<sub>n</sub>' recorrido por 1 A

**ANT- 2 - 52**

 $\Delta$ z $_{\mathsf{N}}$ 

#### *Método de los Residuos Promediados*

 $R = \vec{E}$  impreso<br>tangencial +  $\vec{E}$  dispersade Función Residuo:  $R = \vec{E}_{t_0}^{\text{impres}} + \vec{E}_{t_0}^{\text{dispersado}}$ Función Integral: Se promedia el Residuo mediante las funciones de peso W $_{\sf m}$  $W_m(z)R(z)dz$  $\int W_{\rm m}(z)R(z)dz = 0$ Corrientes:Se desarrollan en serie de funciones base ortogonales  $\mathcal{L} \left( \mathbf{r} \right) \approx \sum \mathbf{I}_{n} \mathbf{f}_{n} \left( \mathbf{z}^{\prime} \right)$ n  $\int_{C} W_m(z) \Big( \sum_{n} I_n \int_{C'} f_n(z') K(z, z') dz' \Big) dz + \int_{C} W_m(z) E^{impreso}(z) dz'$ impreso C ′ $\sum I_n \int f_n(z') K(z, z') dz'$  $\setminus$  $\left(\sum I_n \int_{\mathbb{R}^n} f_n(z') K(z, z') dz'\right)$  $\int$  $\int_\mathrm{C} \mathrm{W}_\mathrm{m}(z) \Big| \, \sum \mathrm{I}_{\mathrm{n}} \!\int_{\mathrm{C}'} \mathrm{f}_{\mathrm{n}}\!\left(z'\right) \!\mathrm{K}\!\left(z,z'\right) \! \mathrm{d}z' \, \Big| \mathrm{d}z + \int_\mathrm{C} \mathrm{W}_\mathrm{m}\!\left(z\right) \!\mathrm{E}^{\mathrm{impreso}}\!\left(z\right) \! \mathrm{d}z = 0$  $W_m(z) = \begin{cases} 1 & z \in \Delta z \\ 0 & \text{fuera} \end{cases}$ m  $=\begin{cases} 1 & z \in \Delta z_m \\ 0 & z \end{cases}$  $\overline{\mathcal{L}}$ 1  $\rm 0$ ∆  $f_n(z') = \begin{cases} 1 & z' \in \Delta z \\ 0 & \text{fuera} \end{cases}$ n n ′ $\mathbf{v}'$  =  $\begin{cases} 1 & z' \in \Delta z'_{r} \\ 0 & z \end{cases}$  $\overline{\mathcal{L}}$ 1  $\rm 0$ ∆  $(z, z'_n) = \int_{z_0}^z K(z, z')$  $\left( \mathrm{z}, \mathrm{z}_\mathrm{n}' \right)$  $\left( \mathrm{z}\right)$  $I_{n}Z_{mn} = V_{n}$  $Z(z, z'_n) = |X(z, z')dz$  $Z_{mn} = |Z(z, z_n)| dz$  $V_m = -1$   $E^{impreso}(z)dz$ n n mn m n  $J_{\Delta z}$  $\int_{\Delta Z_m}$  (->-n m impreso z n m m ∑ ∫ ∫ ∫ =  $'$ ) =  $\int K(z, z') dz'$  $=$   $|$   $Z(z, z)$ = <sup>−</sup>  $\int$  $\big\{$  $\overline{\phantom{a}}$  $\overline{\phantom{a}}$  $\overline{\mathcal{L}}$  $\overline{\phantom{a}}$  $\overline{\phantom{a}}$  $\int_{\Delta Z'_n}$  ,  $\int_{\Delta Z'_n}$ , ∆ ∆ ∆ (V<sub>m</sub>=0 excepto V<sub>m alimentación</sub>=1 V) Sistema de Ecuaciones: Con pulsos: Función Base: Función de Peso:

Z<sub>mn</sub> = Tensión inducida en el dipolo ∆z<sub>m</sub> en c.a. cuando se alimenta el dipolo ∆z<sub>n</sub>' con 1 A

#### *Método de Galerkin*

- El Método de los Momentos se denomina de Galerkin cuando utiliza la misma función como base y peso.
- Otras funciones utilizadas: Armónicos cosenoidales y polinomios extendidos sobre todo el hilo, triángulos, etc.
	- Una buena implementación se consigue empleando funciones triangulares sinusoidales:

$$
F_n(z) = \hat{z} \frac{\text{sen}\big(k(z - z_{n-1})\big)}{\text{sen}\big(k(z_n - z_{n-1})\big)} \quad z_{n-1} \leq z < z_n
$$
\n
$$
F_n(z) = \hat{z} \frac{\text{sen}\big(k(z_{n+1} - z)\big)}{\text{sen}\big(k(z_{n+1} - z)\big)} \quad z_n \leq z < z_{n+1}
$$
\n
$$
z_{n-3} \quad z_{n-2} \quad z_{n-1} \quad z_n \quad z_{n+1} \quad z_{n+2} \quad z_{n+3}
$$

Se suele tomar z<sub>n+1</sub>-z<sub>n</sub>=z<sub>n</sub>-z<sub>n-1</sub>=∆z<sub>n</sub> para todo n (segmentación regular).

## *Modelado de la Fuente Impresa*

- $\overline{\phantom{a}}$  Modelo de generador "delta gap"
	- –Una tensión V entre los extremos de las varillas del dipolo crea un campo impreso confinado en ese hueco: $\rightarrow$

 $\vec{\mathrm{E}}^{\,\mathrm{i}} = -\,\mathrm{V}/\mathrm{\delta} \,\,\hat{\mathrm{z}}$ 

- $\overline{\phantom{a}}$  Modelo del Generador tipo "frill".
	- Supone unas corrientes magnéticas equivalentes a una excitación de un monoplo mediante un coaxial.

$$
\vec{M}=-\hat{n}\times E^{\,i}=-\,V\big/\delta\;\hat{\varphi}
$$

$$
\vec{E}^{i}\Big|_{eje} \approx -\frac{V}{2\ln(b/a)} \left[ \frac{\exp(-jkR_{1})}{R_{1}} - \frac{\exp(-jkR_{2})}{R_{2}} \right] \hat{z} \quad R_{1} = \sqrt{z^{2} + a^{2}} R_{2} = \sqrt{z^{2} + b^{2}}
$$

 $\overline{\phantom{a}}$  Los resultados finales obtenidos son prácticamente iguales

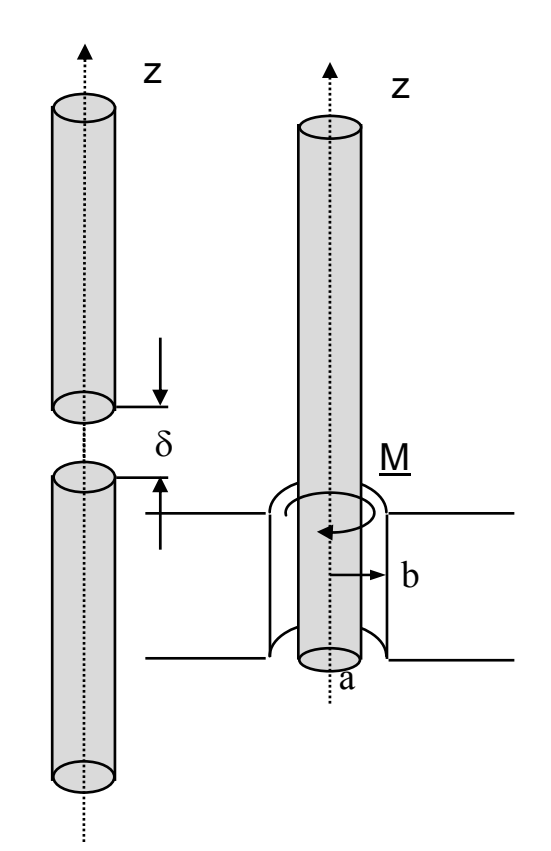

#### *Uniones entre hilos*

- 1<sup>a</sup> Ley de Kirchov
	- Método de Chao y Strait

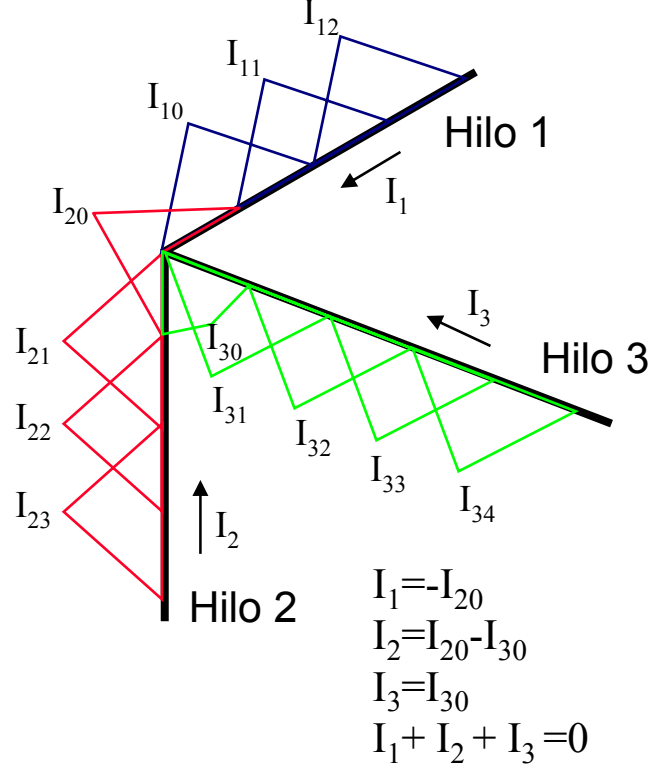

- $\blacksquare$  Redistribución de carga
	- –Método de Sayre y Curtis
	- Imponen condiciones de continuidad a la derivada de la corriente (la carga)
		- » Sayre: La densidad de carga lineal sobre los segmentos del nodo es constante.
		- » Curtis: La densidad superficial de la carga es constante.
	- Se imponen nuevas condiciones en la matriz de impedancias.

### *Método de la F.E.M. inducida*

- **Permite obtener las expresiones de**  $Z_{mn}$  **con corrientes** triangulares sinusoidales.
	- Se pueden utilizar las expresiones clásicas de impedancias mutuas entre dipolos paralelos recorridos por corrientes sinusoidales (vease Elliot pp 325 y ss.)
- $\blacksquare$ Campo de un dipolo recorrido por corriente sinusoidal.

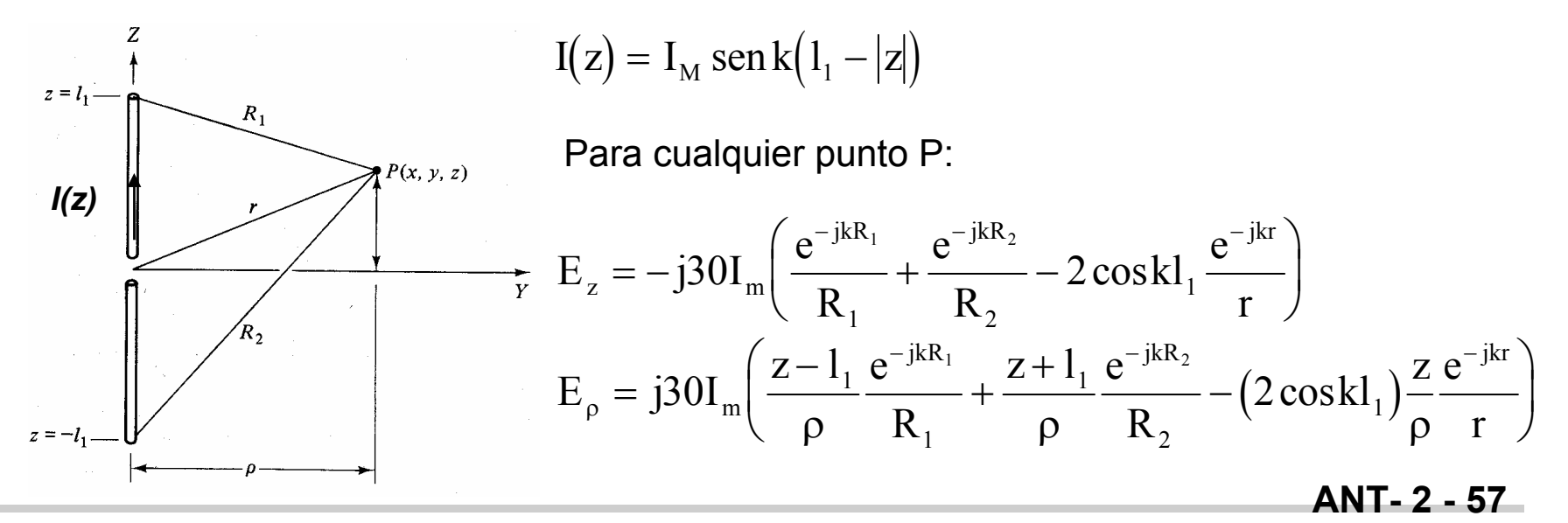

## *Impedancias Mutuas entre Dipolos Paralelos*

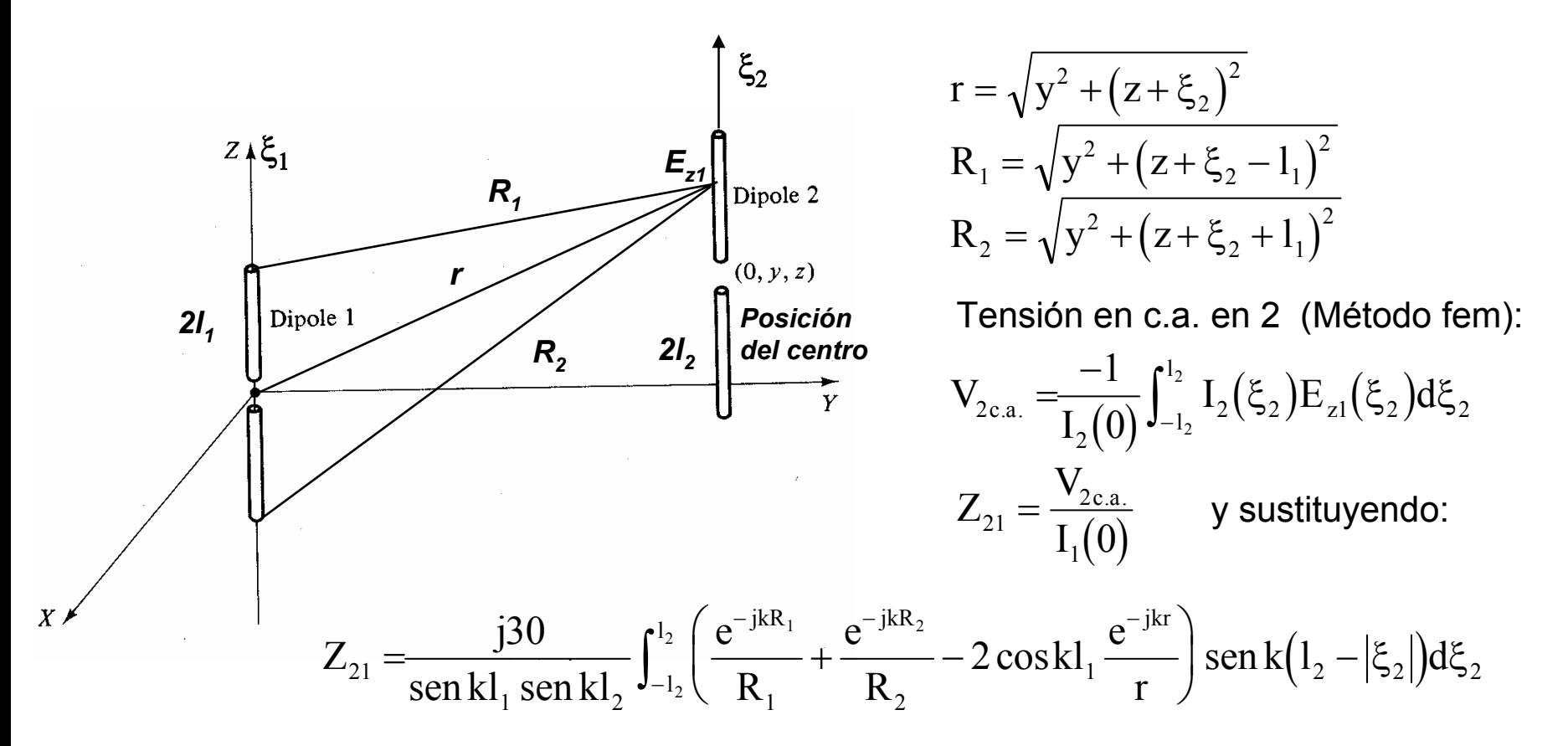

**ANT- 2 - 58**En el programa MOMENTOS se utiliza esta for mulación para calcular las autoimpedancias y las impedancias mutuas entr e los diversos segmentos de los dipolos.

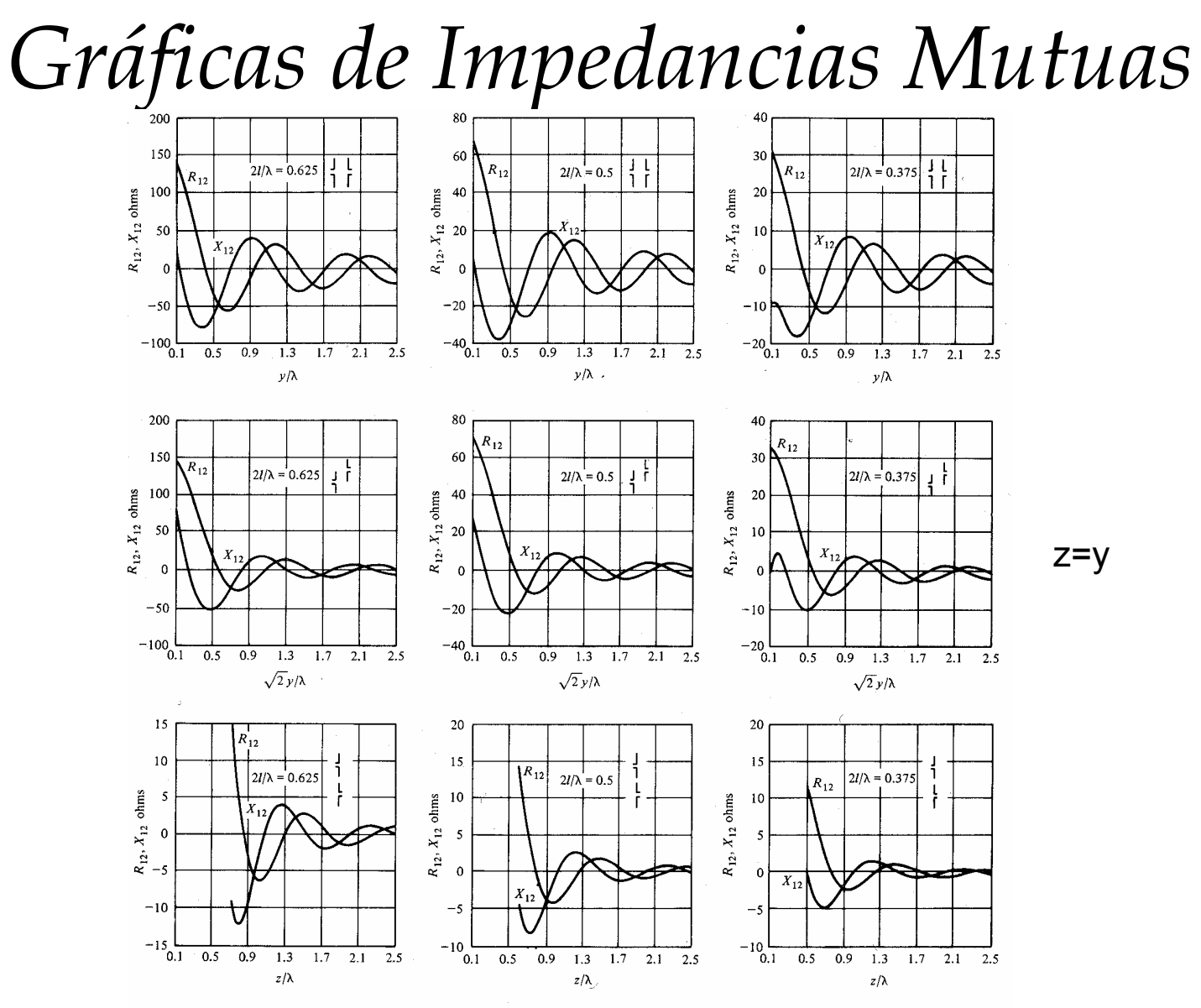

Fig. 7.24 The Mutual Impedance Between Two Identical Slender Center-Fed Cylindrical Dipoles versus Their Separation Along Various Paths; Rectangular Plots

## *Antenas Yagi*

- Son antenas construidas con dipolos paralelos, en las que sólo se alimenta uno ("excitador", activo) de forma directa, haciéndolo los demás ("parásitos", cortocircuitados) a través del acoplamiento mutuo con el primero.
- Yagi de 2 elementos.

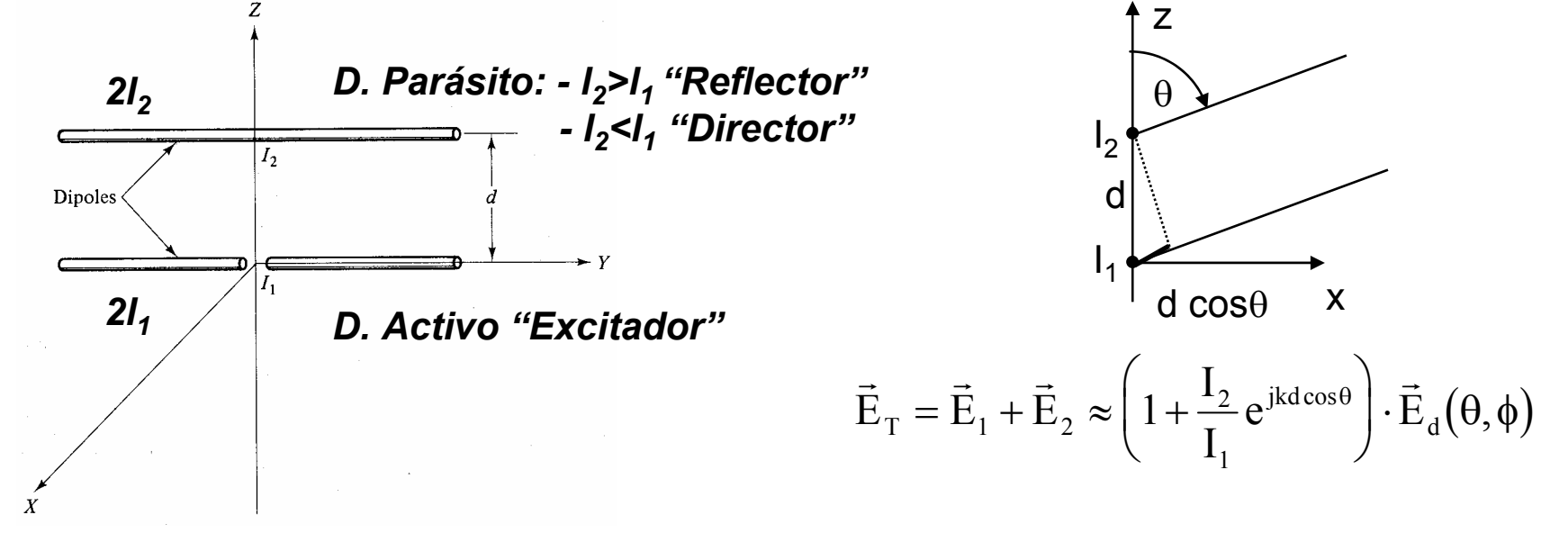

*Yagi de 2 elementos*

 $V_1 = Z_{11}I_1 + Z_{12}I_2$  $0 = Z_{21}I_1 + Z_{22}I_2$ 

$$
\frac{I_2}{I_1} = -\frac{Z_{12}}{Z_{22}}
$$

$$
Z_{\text{IN}} = \frac{V_1}{I_1} = Z_{11} - \frac{Z_{12}^2}{Z_{22}}
$$

TABLE 8.4 Mutual impedance versus spacing between two parallel dipoles:  $2/\sqrt{\lambda} = 0.475$ 

| $d\lambda$ | $Z_{12}$ ohms                      |                             |                             |  |  |  |
|------------|------------------------------------|-----------------------------|-----------------------------|--|--|--|
|            | $2l_2/\lambda = 0.450$             | $2l_2/\lambda = 0.475$      | $2l_2/\lambda = 0.500$      |  |  |  |
| 0.10       | 53.94 $ 1.52^{\circ} $             | 58.19 3.22 $^{\circ}$       | 62.78   4.98 $^{\circ}$     |  |  |  |
| 0.15       | 49.08   $-9.38^{\circ}$            | 52.73 $-8.45^{\circ}$       | $56.62$   $-7.50^{\circ}$   |  |  |  |
| 0.20       | $44.42$ – 21.93°                   | $47.67 - 21.42^{\circ}$     | $51.12$ – $20.90^{\circ}$   |  |  |  |
| 0.25       | 40.23   $-35.53^{\circ}$           | 43.18 $-35.28^{\circ}$      | 46.30 $ -35.02^{\circ} $    |  |  |  |
| 0.30       | $36,55$   $-49.91^{\circ}$         | $39.26 - 49.82^{\circ}$     | $42.11$ $-49.73$ °          |  |  |  |
| 0.35       | 33.35 $\overline{ -64.87^{\circ}}$ | $35.84 - 64.89^{\circ}$     | $38.47 - 64.91^{\circ}$     |  |  |  |
| 0.40       | $30.57 - 80.32^{\circ}$            | $32.86 - 80.40^{\circ}$     | $35.31 - 80.48^{\circ}$     |  |  |  |
| 0.45       | $28.14 - 96.14^{\circ}$            | $30.28 - 96.26^{\circ}$     | $32.56$   $-96.38^{\circ}$  |  |  |  |
| 0.50       | $26.04$   $-112.25^{\circ}$        | $29.02$   $-112.40^{\circ}$ | $30.16$   $-112.56^{\circ}$ |  |  |  |

TABLE 8.5 Self-impedance of a cylindrical dipole versus length (King-Middleton corrected second-order approximation;

 $(a_2/\lambda = 0.0032)$ 

**Variación rápida con I<sub>2</sub>/λ** 

| $2l_2/\lambda$ | $Z_{22}$ ohms                                     |  |  |
|----------------|---------------------------------------------------|--|--|
| 0.450          | $60.56 - j29.58 = 67.40 - 26.03^{\circ}$          |  |  |
| 0.475          | $72.06 + j 4.04 = 72.17 \overline{)3.21^{\circ}}$ |  |  |
| 0.500          | $83.60 + j41.34 = 93.26 \,   26.31^{\circ}$       |  |  |

TABLE 8.6 Relative current versus spacing for two parallel dipoles, one driven, one parasitic:  $2I_1/\lambda = 0.475$ 

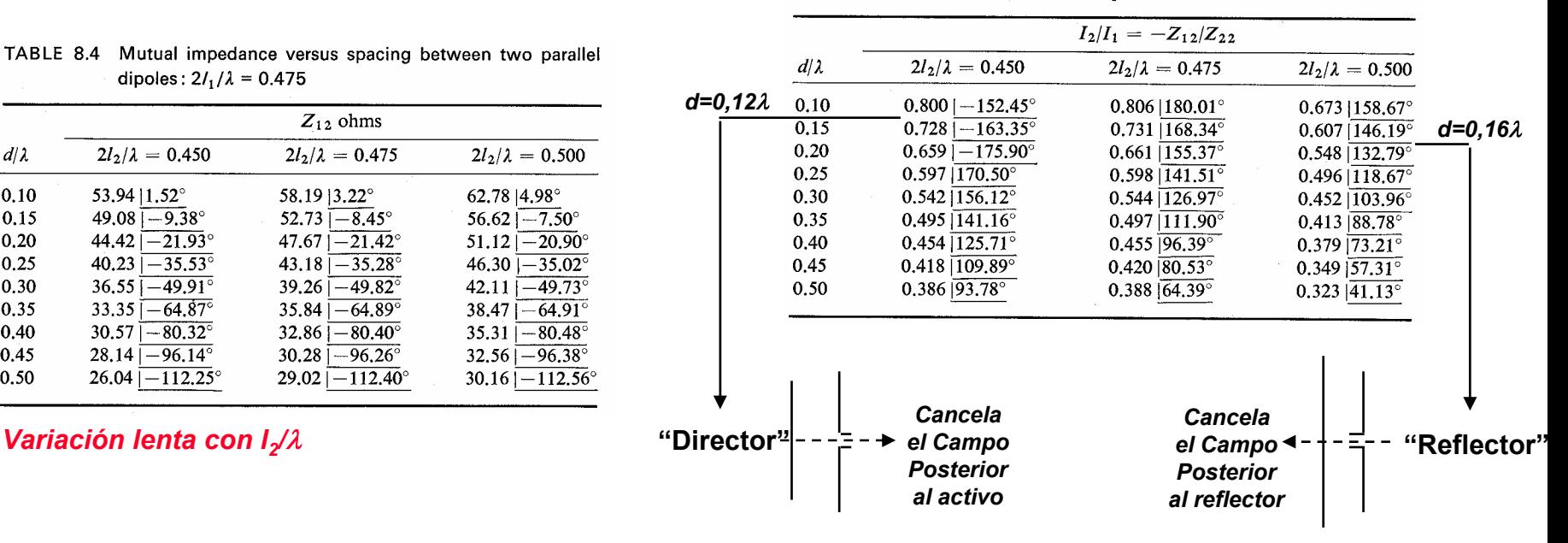

*Yagi de 2 elementos Diagramas Plano H*

Plano XZ: E<sub>d</sub>(θ,φ=0)=cte; F(θ,φ=0)=|1+I<sub>2</sub>/I<sub>1</sub> exp(jkdcosθ)|

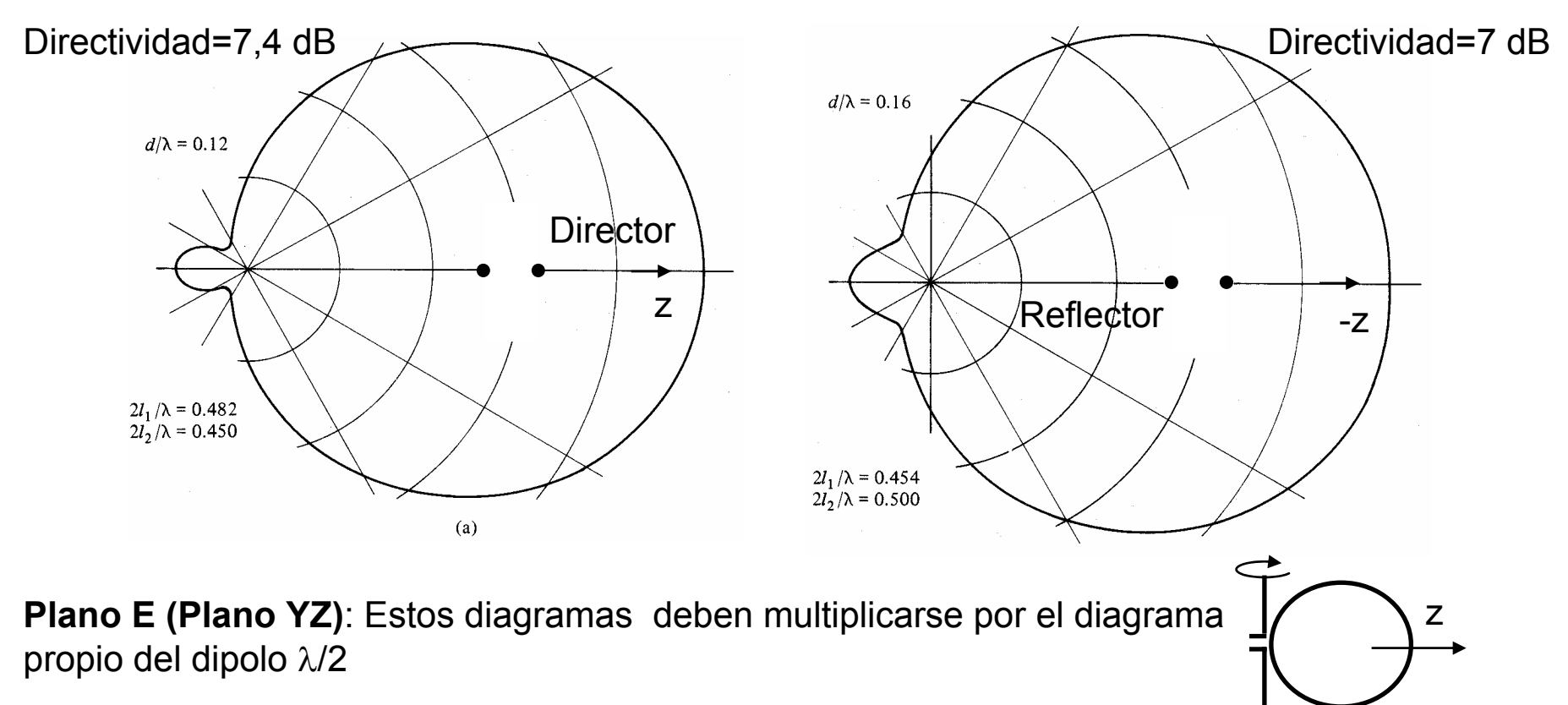

*Otras configuraciones de Yagis* 

#### **Yagi de doble reflector**

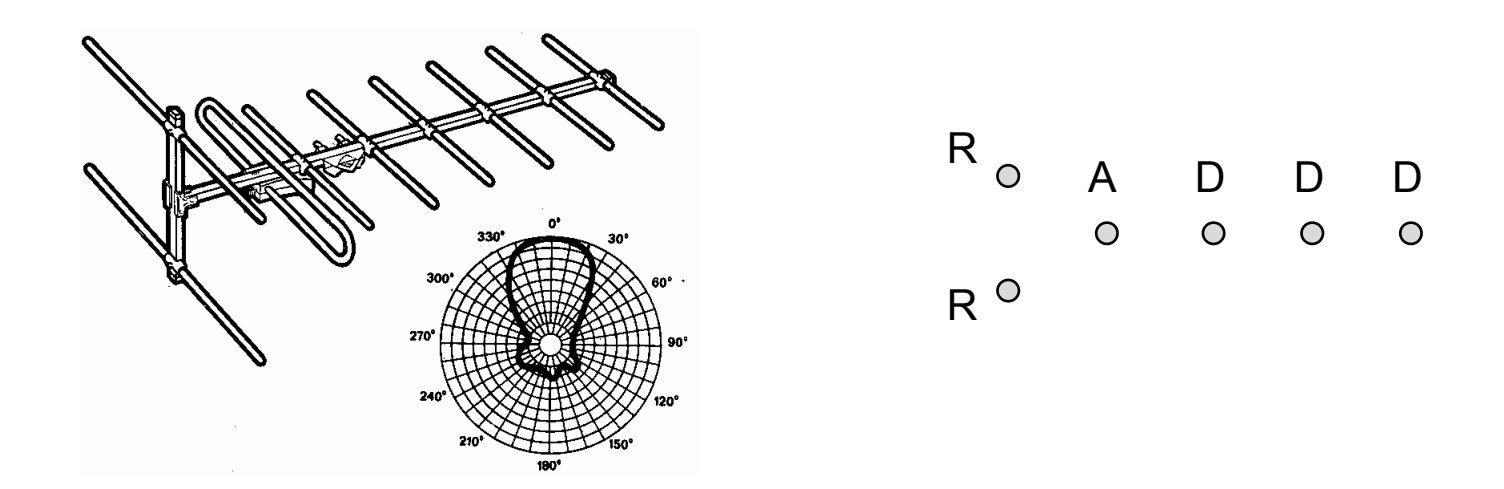

Como elemento activo es frecuente utilizar un dipolo doblado para aumentar la impedancia de entrada y el ancho de banda

# *Otras configuraciones de Yagis*

#### **Yagi con reflector diédrico**

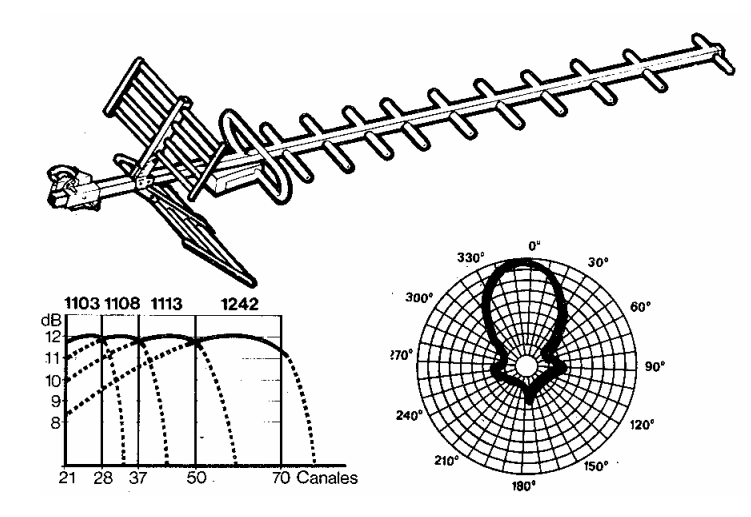

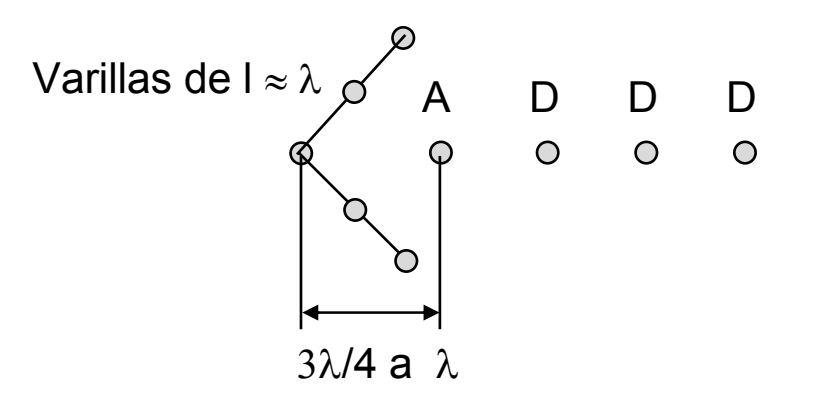

# *Otras configuraciones de Yagis*

#### **Yagi de cuernos**

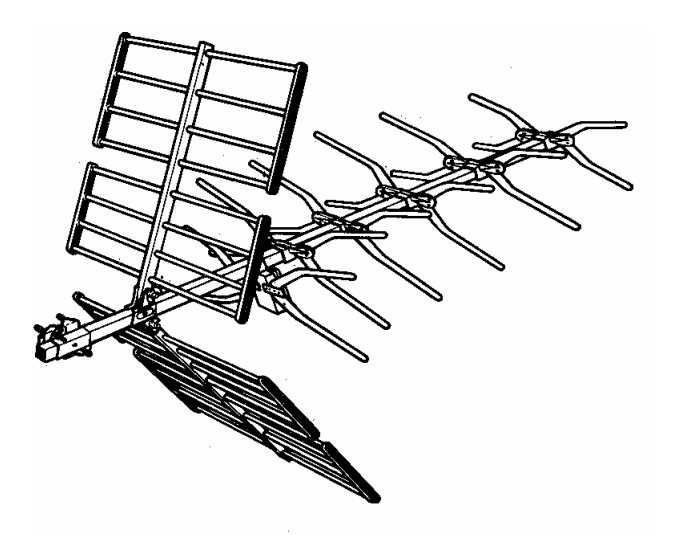

Estos elementos de cuernos aumentan el ancho de banda

*Ejemplos de Diseño*

Table 9.6 OPTIMIZED LENGTHS OF PARASITIC ELEMENTS FOR YAGI-UDA ANTENNAS OF SIX DIFFERENT LENGTHS

|    | $2a/\lambda =  d/\lambda = 0.0085 $<br>$s_{12} = 0.2 \lambda$<br><b>LENGTH OF</b><br>REFLECTOR $(l_1/\lambda)$ |                | LENGTH OF YAGI-UDA (IN WAVELENGTHS) |       |       |       |       |       |
|----|----------------------------------------------------------------------------------------------------|----------------|-------------------------------------|-------|-------|-------|-------|-------|
|    |                                                                                                    |                | 0.4                                 | 0.8   | 1.20  | 2.2   | 3.2   | 4.2   |
|    |                                                                                                    |                | 0.482                               | 0.482 | 0.482 | 0.482 | 0.482 | 0.475 |
|    |                                                                                                    | $l_3$          | 0.424                               | 0.428 | 0.428 | 0.432 | 0.428 | 0.424 |
|    | DIRECTOR, $\lambda$<br>LENGTH OF                                                                               | $l_4$          |                                     | 0.424 | 0.420 | 0.415 | 0.420 | 0.424 |
|    |                                                                                                    | l <sub>5</sub> |                                     | 0.428 | 0.420 | 0.407 | 0.407 | 0.420 |
|    |                                                                                                    | l <sub>6</sub> |                                     |       | 0.428 | 0.398 | 0.398 | 0.407 |
|    |                                                                                                    | I <sub>7</sub> |                                     |       |       | 0.390 | 0.394 | 0.403 |
|    |                                                                                                    | $l_8$          |                                     |       |       | 0.390 | 0.390 | 0.398 |
|    |                                                                                                    | l <sub>9</sub> |                                     |       |       | 0.390 | 0.386 | 0.394 |
|    |                                                                                                    | $l_{10}$       |                                     |       |       | 0.390 | 0.386 | 0.390 |
|    |                                                                                                    | $l_{11}$       |                                     |       |       | 0.398 | 0.386 | 0.390 |
|    |                                                                                                    | $l_{12}$       |                                     |       |       | 0.407 | 0.386 | 0.390 |
|    |                                                                                                    | $l_{13}$       |                                     |       |       |       | 0.386 | 0.390 |
|    |                                                                                                    | $l_{14}$       |                                     |       |       |       | 0.386 | 0.390 |
|    |                                                                                                    | $l_{15}$       |                                     |       |       |       | 0.386 | 0.390 |
|    |                                                                                                    | $l_{16}$       |                                     |       |       |       | 0.386 |       |
|    |                                                                                                    | $l_{17}$       |                                     |       |       |       | 0.386 |       |
|    | SPACING BETWEEN<br>DIRECTORS $(s_{ik}/\lambda)$                                                                |                | 0.20                                | 0.20  | 0.25  | 0.20  | 0.20  | 0.308 |
| D= | <b>GAIN RELATIVE</b><br>TO HALF-WAVE<br>DIPOLE $(dB)$                                                          |                | 7.1                                 | 9.2   | 10.2  | 12.25 | 13.4  | 14.2  |
|    | <b>DESIGN CURVE</b><br>$(SEE$ FIGURE $9.17)$                                                                   |                | (A)                                 | (B)   | (B)   | (C)   | (B)   | (D)   |

 $\mathsf{D}_0$ =2,16+D dBi

SOURCE: Peter P. Viezbicke, Yagi Antenna Design, NBS Technical Note 688, December 1968.

*Ejemplos de Diseño*

#### Table 5-4 Characteristics of Equally Spaced Yagi-Uda Antennas

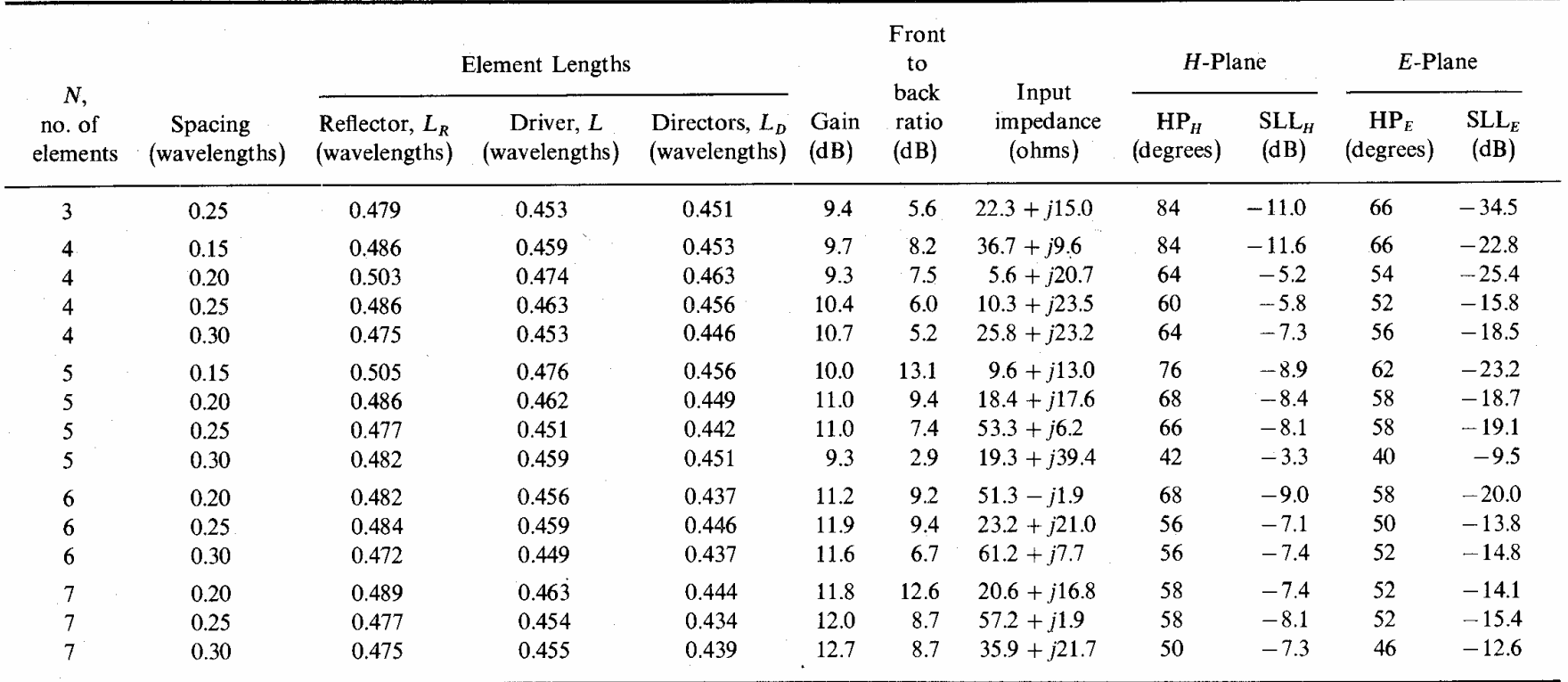

Conductor diameter =  $0.005\lambda$ .

## *Ejemplo de Diseño-Yagi de 27 Elementos*

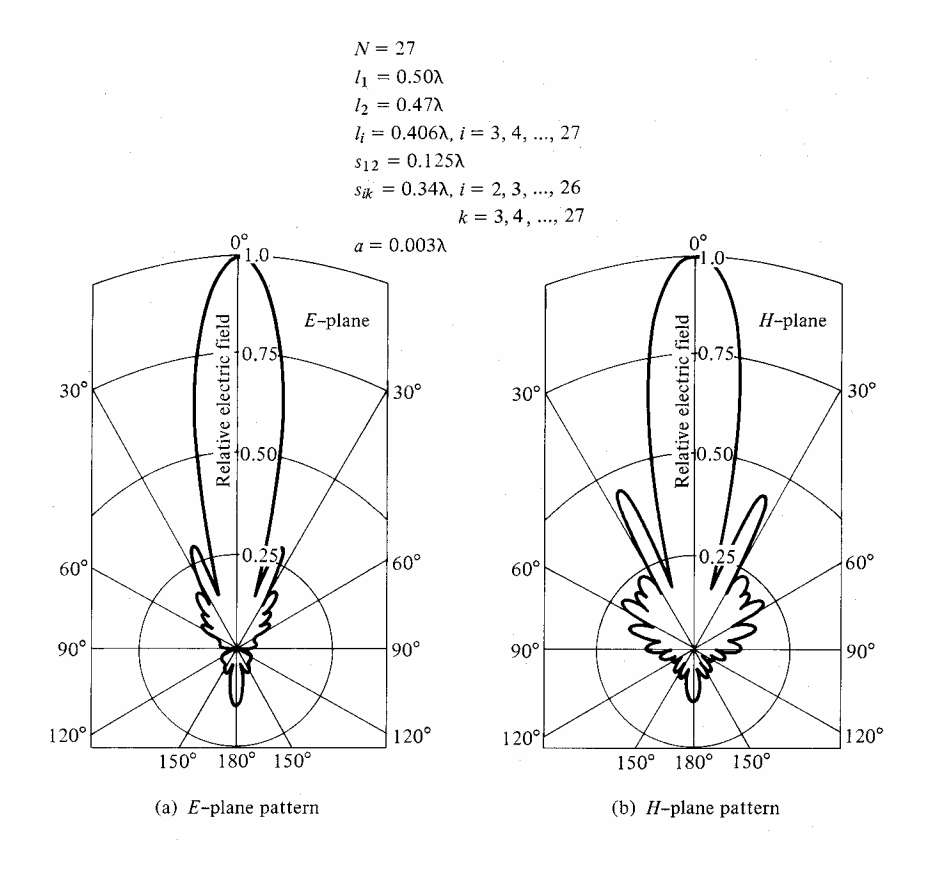

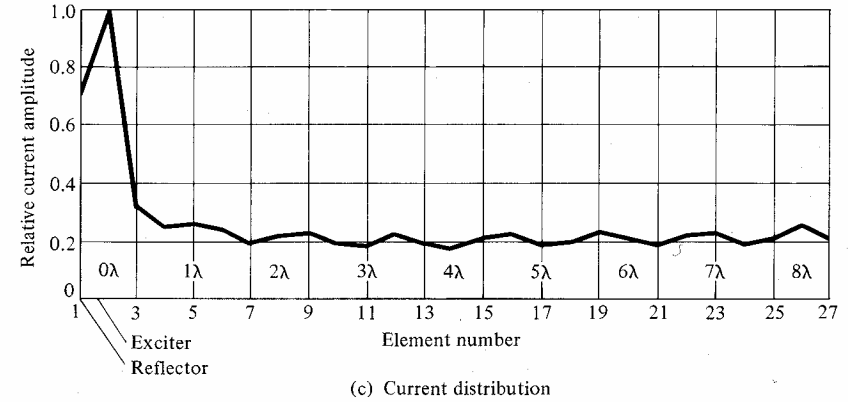

Figure 9.14 E- and H-plane patterns and relative current amplitudes of a 27-element Yagi-Uda array. (SOURCE: G. A. Thiele, "Analysis of Yagi-Uda-Type Antennas," IEEE Trans. Antennas Propag., vol. AP-17, pp. 24-31, January 1969. © (1969) IEEE)

La corriente se mantiene constante sobre los directores porque los excita la propia onda "endfire" radiada.

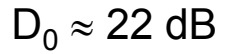